Федеральное государственное образовательное учреждение высшего профессионального образования

### **ФИНАНСОВЫЙ УНИВЕРСИТЕТ ПРИ ПРАВИТЕЛЬСТВЕ РОССИЙСКОЙ ФЕДЕРАЦИИ**

**Кафедра «Прикладная математика»**

**А. В. Овчинников**

### **Линейная алгебра**

**Учебно-методический материал для подготовки контрольных работ по темам «Число и вектор Фробениуса», «Модель Леонтьева», «Линейное программирование», «Транспортная задача», «Разностные уравнения»** 

Для подготовки бакалавров направлений 080100.62 «Экономика» и 080500.62 «Менеджмент»

**Москва 2010** 

Федеральное государственное образовательное учреждение высшего профессионального образования

### **ФИНАНСОВЫЙ УНИВЕРСИТЕТ ПРИ ПРАВИТЕЛЬСТВЕ РОССИЙСКОЙ ФЕДЕРАЦИИ**

**Кафедра «Прикладная математика»** 

#### **УТВЕРЖДАЮ**

Ректор

\_\_\_\_\_\_\_\_\_\_М. А. Эскиндаров

 $\frac{1}{2010 \text{ r}}$ 

### **А. В. Овчинников**

### **Линейная алгебра**

**Учебно-методический материал для подготовки контрольных работ по темам «Число и вектор Фробениуса», «Модель Леонтьева», «Линейное программирование», «Транспортная задача», «Разностные уравнения»** 

*Рекомендовано Ученым Советом при факультете «Математические методы и анализ рисков» (протокол № 7 от 22 июня 2010 г.)* 

*Одобрено кафедрой «Прикладная математика» (протокол № 12 от 19 мая 2010 г.)* 

**Москва 2010**

#### УДК 519.6 (073)

ББК 22.143

Г 65

Рецензент: В.М. Гончаренко, к.ф.-м.н., доцент

#### **А. В. Овчинников.**

Линейная алгебра. Учебно-методический материал для подготовки контрольных работ по темам «Число и вектор Фробениуса», «Модель Леонтьева», «Линейное программирование», «Транспортная задача», «Разностные уравнения». – М: Финуниверситет, кафедра «Прикладная математика», 2010.

В данном издании представлено 30 вариантов контрольных работ по линейной алгебре для студентов первого курса по темам «Число и вектор Фробениуса. Модель Леонтьева. Линейное программирование. Транспортная задача. Разностные уравнения». Последний 30-й вариант приводится с подробными решениями.

> УДК 519.6 (073) ББК 22.143 Г 65

*Учебное издание*

#### **Алексей Витальевич Овчинников**

Линейная алгебра. Учебно-методический материал для подготовки контрольных работы по темам «Число и вектор Фробениуса», «Модель Леонтьева», «Линейное программирование», «Транспортная задача», «Разностные уравнения».

Компьютерный набор, верстка: А. В. Овчинников

Формат 60х90/16. Гарнитура *Times New Roman, Antiqua*  Усл.п.л.0,6. Изд. № -2010. Тираж \_\_\_ экз.

Отпечатано в ФГОУ ВПО «Финансовый университет при Правительстве Российской Федерации»

> © А. В. Овчинников, 2010 © ФГОБУ ВПО «Финансовый университет при Правительстве Российской Федерации», 2010

#### *Введение*

Домашние контрольные работы по математике являются одной из основных форм текущего контроля самостоятельной работы студентов.

В издании представлены материалы для двух домашних контрольных работ по второй части курса линейной алгебры, которая охватывает следующие темы: «Число и вектор Фробениуса», «Модель Леонтьева», «Линейное программирование», «Транспортная задача», «Разностные уравнения». В результате выполнения работы студенты, с одной стороны, демонстрируют умения и навыки, приобретенные в ходе лекций и практических занятий, и получают оценки, являющиеся существенной компонентой аттестации и баллов за работу в семестре. С другой стороны, выполнение заданий домашней контрольной работы является важной частью подготовки к семестровому экзамену (зачету). Задания контрольной работы составлены так, чтобы охватить все основные типы задач по данным темам.

Сроки выполнения и сдачи домашних контрольных работ устанавливаются преподавателем. Оценки выставляются по итогам проверки письменных работ и собеседования (или аудиторной контрольной работы).

В настоящем пособии представлено 30 вариантов домашних контрольных работ. К варианту № 30 приведены подробные решения, в которых продемонстрированы основные приемы и методы решения типовых задач.

В целях экономии места задачи сгруппированы не по вариантам, а по типам: сначала приведены 30 вариантов задачи № 1, затем — 30 вариантов задачи № 2 и т.д. Такая структура пособия объясняется тем, что у многих задач, приведенных в пособии, одинаковая текстовая часть, но различные числовые данные.

3

#### Правила оформления домашних контрольных работ

- 1. Работа должна быть выполняется аккуратно, разборчивым почерком, синей или черной ручкой на листах формата А4. Листы должны быть скреплены неразборным соединением (степлером, клеем и т.п.).
- 2. Работа снабжается титульным листом, на котором приводятся следующие данные: номер группы, фамилия студента, дата сдачи работы на проверку, ответы ко всем задачам в том же порядке, в котором задачи сформулированы (см. образец титульного листа на следующей странице). Если задача не решена, вместо ответа ставится прочерк.
- 3. Решения задач внутри работы должны быть приведены в той же последовательности, что их формулировки. Если в задаче предусмотрено несколько заданий, то они также должны быть решены в той последовательности, в которой сформулированы.
- 4. Перед решением указывается порядковый номер задачи, который необходимо выделить (маркером, рамкой и т.п). Условие переписывать не требуется. В конце решения приводится ответ по фор- $Me: \langle \text{OTBET} \rangle$ , ... ».
- 5. Числовой ответ должен быть приведен в виде целого числа, или десятичной дроби с 4 знаками после запятой, или обыкновенной дроби, у которой и числитель, и знаменатель которой не превышают 9999. То же требование налагается на элементы матриц.
- 6. Неверное решение, решение задачи из другого варианта или задачи с измененным условием, отсутствие решения или выписанного на титульном листе ответа приводит к минимальной оценке задачи (0 баллов).
- 7. Отсутствие обоснования при верном решении влечет снижение оценки на 2 балла.
- 8. Неверный ответ (в том числе из-за ошибок округления) при верном решении снижает оценку.
- 9. Оценка также снижается за небрежное оформление работы (зачеркнутый текст, вставки, неаккуратные чертежи и т.п).

### *Образец оформления титульного листа*

**Финансовый университет при Правительстве Российской Федерации**

**Кафедра «Прикладная математика»** 

**Линейная алгебра**

**Контрольная работа № 1** 

**Выполнил студент группы ФК-1-1** 

**Бесфамильный И. О.** 

#### **Работа сдана 29 февраля 2007 г.**

#### **Ответы:**

**Задача № 1.**  C3:  $\lambda_1 = 2$ ,  $\lambda_2 = 4$ ; CB:  $\vec{x}_1 = c_1(-9,1)^T$ ,  $\vec{x}_2 = c_2(-37,4)^T$ , rue  $c_1, c_2 \neq 0$ .

**Задача № 2.** 

и так далее

# Контрольная работа № 1

В состав контрольной работы № 1 входят четыре задачи по темам, изучаемым в первой половине семестра: число и вектор Фробениуса неотрицательной квадратной матрицы, модель Леонтьева, задача линейного программирования об оптимальном использовании ресурсов, а также задача о нахождении собственных значений и собственных векторов матрицы (задача № 1), цель которой - напомнить студентам соответствующие понятия, играющие важную роль в теории Фробениуса.

### 1. СОБСТВЕННЫЕ ЗНАЧЕНИЯ И СОБСТВЕННЫЕ ВЕКТОРЫ МАТРИЦЫ

Найдите все собственные значения и собственные векторы данной матрицы.

1.1. 
$$
\begin{pmatrix} 47 & 88 \\ -20 & -37 \end{pmatrix}
$$
.  
\n1.2.  $\begin{pmatrix} -27 & -374 \\ 3 & 40 \end{pmatrix}$ .  
\n1.2.  $\begin{pmatrix} -27 & -374 \\ 3 & 40 \end{pmatrix}$ .  
\n1.2.  $\begin{pmatrix} -27 & -374 \\ 3 & 40 \end{pmatrix}$ .  
\n1.2.  $\begin{pmatrix} -27 & -374 \\ 3 & 40 \end{pmatrix}$ .  
\n1.2.  $\begin{pmatrix} -27 & -374 \\ 36 & 43 \end{pmatrix}$ .  
\n1.2.  $\begin{pmatrix} 27 & 66 \\ -7 & -16 \end{pmatrix}$ .  
\n1.3.  $\begin{pmatrix} 77 & 456 \\ -12 & -71 \end{pmatrix}$ .  
\n1.4.  $\begin{pmatrix} 52 & 204 \\ -12 & -47 \end{pmatrix}$ .  
\n1.5.  $\begin{pmatrix} 23 & 114 \\ -3 & -14 \end{pmatrix}$ .  
\n1.6.  $\begin{pmatrix} 47 & 88 \\ -3 & -14 \end{pmatrix}$ .  
\n1.7.  $\begin{pmatrix} 13 & 30 \\ -3 & -6 \end{pmatrix}$ .  
\n1.8.  $\begin{pmatrix} -19 & -120 \\ 4 & 25 \end{pmatrix}$ .  
\n1.10.  $\begin{pmatrix} -93 & -700 \\ 4 & 26 \end{pmatrix}$ .  
\n1.111.  $\begin{pmatrix} -5 & -12 \\ 6 & 15 \end{pmatrix}$ .  
\n1.112.  $\begin{pmatrix} -5 & -12 \\ 6 & 15 \end{pmatrix}$ .  
\n1.13.  $\begin{pmatrix} 4 & -28 \\ 7 & 13 \end{pmatrix}$ .  
\n1.14.  $\begin{pmatrix} 4 & 25 \\ 7 & 13 \end{pmatrix}$ .  
\n1.15.  $\begin{pmatrix} -23 & -203 \\ 7 & 13 \end{pmatrix}$ .  
\n1.16.  $\begin{pmatrix} -23 & -203 \\ 7 &$ 

### 2. Число и вектор Фробениуса

Найдите число Фробениуса и вектор Фробениуса матрицы А. При каких значениях  $\alpha$  матрица  $\alpha A$  продуктивна?

2.1. 
$$
A = \begin{pmatrix} 1 & 6 & 7 \\ 7 & 9 & 4 \\ 10 & 3 & 7 \end{pmatrix}
$$
  
\n2.2.  $A = \begin{pmatrix} 2 & 6 & 8 \\ 8 & 11 & 7 \\ 13 & 6 & 8 \end{pmatrix}$   
\n2.3.  $A = \begin{pmatrix} 2 & 6 & 8 \\ 8 & 11 & 7 \\ 13 & 6 & 8 \end{pmatrix}$   
\n2.4.  $A = \begin{pmatrix} 3 & 4 & 7 \\ 7 & 5 & 4 \\ 8 & 9 & 7 \end{pmatrix}$   
\n2.5.  $A = \begin{pmatrix} 7 & 1 & 8 \\ 8 & 7 & 13 \\ 14 & 21 & 8 \end{pmatrix}$   
\n2.6.  $A = \begin{pmatrix} 7 & 1 & 8 \\ 1 & 4 & 8 \\ 1 & 9 & 4 \end{pmatrix}$   
\n2.7.  $A = \begin{pmatrix} 7 & 1 & 8 \\ 1 & 8 & 7 \\ 1 & 9 & 4 \end{pmatrix}$   
\n2.7.  $A = \begin{pmatrix} 7 & 1 & 8 \\ 1 & 8 & 10 \\ 14 & 21 & 8 \end{pmatrix}$   
\n2.7.  $A = \begin{pmatrix} 7 & 3 & 10 \\ 1 & 8 & 10 \\ 10 & 5 & 9 \\ 12 & 21 & 10 \end{pmatrix}$   
\n2.7.  $A = \begin{pmatrix} 2 & 7 & 9 \\ 1 & 8 & 16 \\ 10 & 5 & 9 \\ 12 & 21 & 10 \end{pmatrix}$   
\n2.7.  $A = \begin{pmatrix} 2 & 7 & 9 \\ 9 & 11 & 6 \\ 13 & 6 & 9 \end{pmatrix}$   
\n2.7.  $A = \begin{pmatrix} 2 & 7 & 9 \\ 9 & 11 & 6 \\ 13 & 6 & 9 \end{pmatrix}$   
\n2.7.  $A = \begin{pmatrix} 2 & 7 & 9 \\ 9 & 11 & 6 \\ 9 & 3 & 7 \end{pmatrix}$   
\n2.7.  $A = \begin{pmatrix} 2 & 7 & 9 \\ 9 & 11 & 6 \\ 9 & 3 & 7 \end{pmatrix}$   
\n2.7. <

Рассматривается двухотраслевая модель экономики. Задана балансовая таблица за прошедший год.

- (1) Найдите валовой выпуск каждой отрасли в прошедшем году; запишите вектор валового выпуска  $\vec{d}$  для прошедшего года.
- (2) Найдите матрицу Леонтьева A.
- (3) Найдите матрицу полных затрат H.
- (4) В следующем году конечное потребление продукции отрасли I увеличится на  $a\,\%$ , а отрасли II — уменьшится на  $b\,\%$ . Найдите конечное потребление продукции каждой отрасли в следующем году. Запишите вектор конечного потребления  $\vec{x}^{\, \prime}$  для следующего года.
- (5) Найдите валовой выпуск каждой отрасли в следующем году; запишите вектор валового выпуска  $\vec{d'}$  для прошедшего года.
- (6) На сколько процентов изменился валовой выпуск каждой отрасли в следующем году по сравнению с прошедшим?
- (7) Известен вектор норм добавленной стоимости  $\vec{v}$  в прошедшем году. Найдите равновесные цены продукции каждой отрасли в прошедшем году. Запишите вектор равновесных цен  $\vec{p}$ .

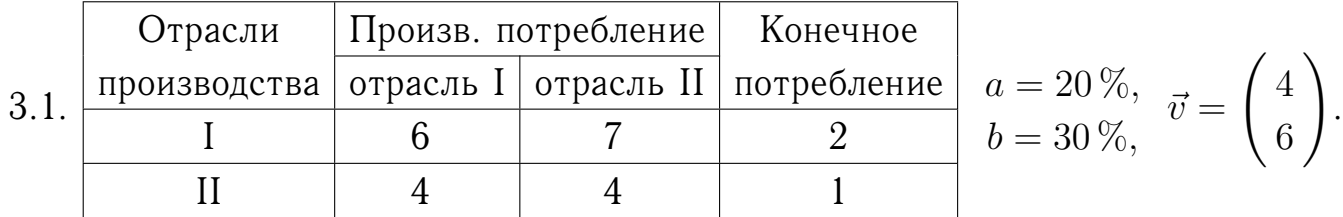

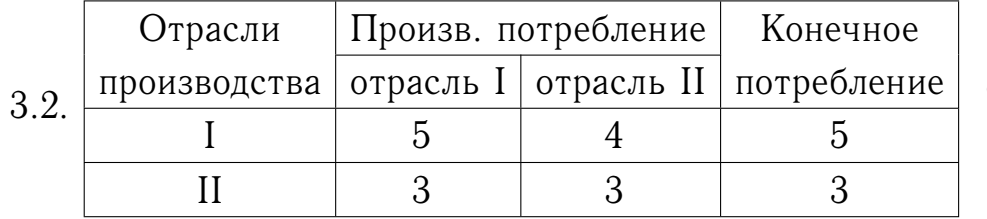

$$
a = 20\%, \quad \vec{v} = \begin{pmatrix} 7 \\ 3 \end{pmatrix}.
$$
  
 $b = 40\%, \quad \vec{v} = \begin{pmatrix} 7 \\ 3 \end{pmatrix}.$ 

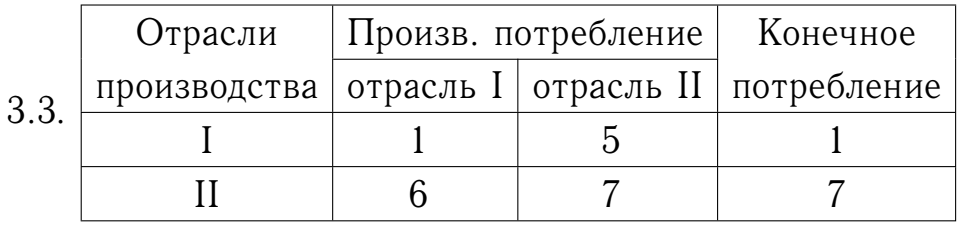

$$
a = 50\%, \quad \vec{v} = \begin{pmatrix} 1 \\ 7 \end{pmatrix}.
$$
  
 $b = 70\%, \quad \vec{v} = \begin{pmatrix} 1 \\ 7 \end{pmatrix}.$ 

 $\setminus$ .

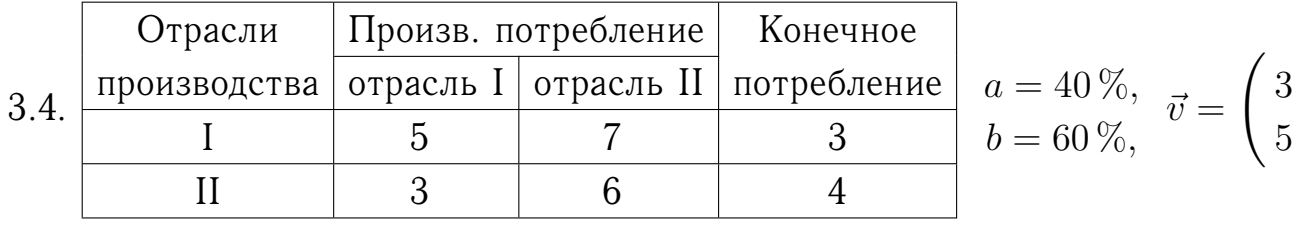

8

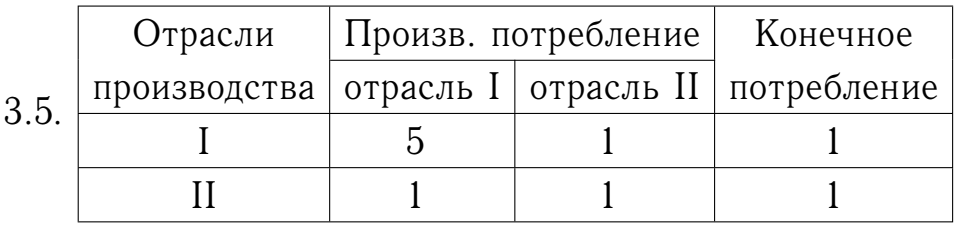

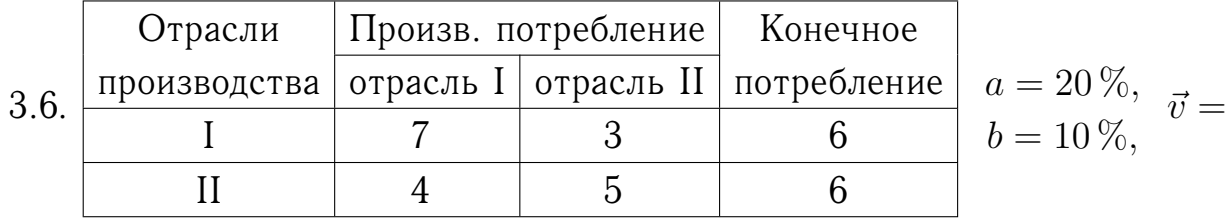

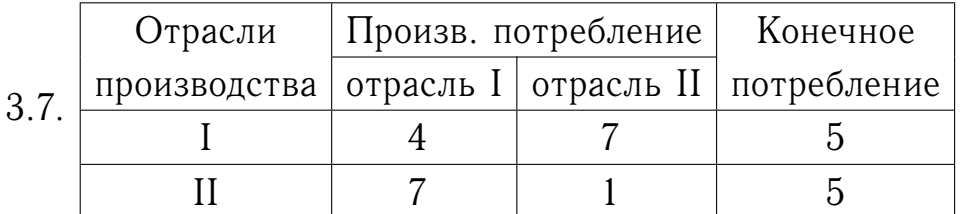

$$
\begin{vmatrix} a = 10\%, & \vec{v} = \begin{pmatrix} 3 \\ 4 \end{pmatrix}. \\ b = 20\%, & \vec{v} = \begin{pmatrix} 3 \\ 4 \end{pmatrix}.
$$

 $a = 50\,\%$ ,

 $\vec{a} = 30\%$ ,  $\vec{v} = b = 20\%$ ,

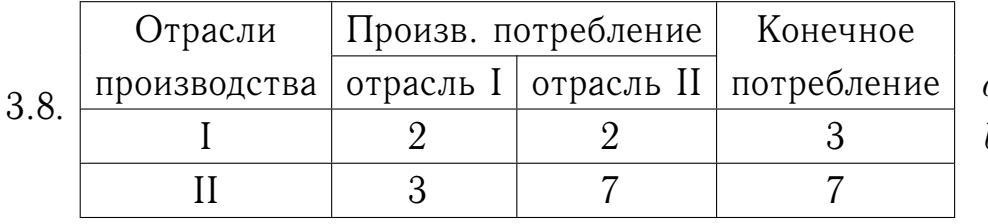

$$
a = 20\%, \quad \vec{v} = \begin{pmatrix} 1 \\ 5 \end{pmatrix}.
$$
  
 $b = 10\%, \quad \vec{v} = \begin{pmatrix} 1 \\ 5 \end{pmatrix}.$ 

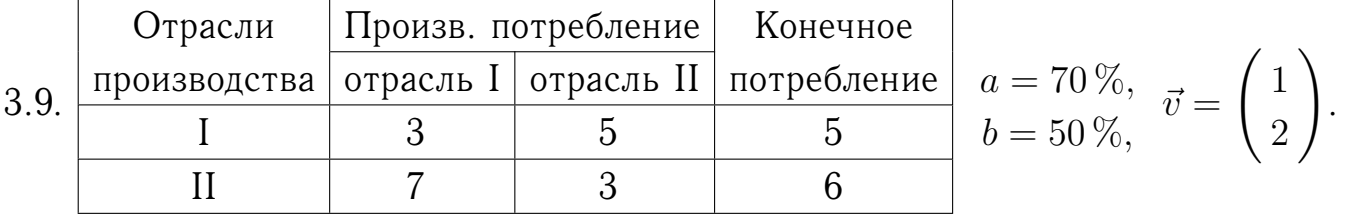

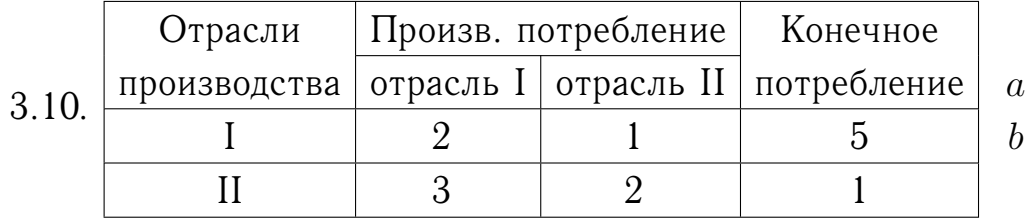

$$
a = 30\%, \quad \vec{v} = \begin{pmatrix} 6 \\ 2 \end{pmatrix}.
$$
  
 $b = 20\%, \quad \vec{v} = \begin{pmatrix} 6 \\ 2 \end{pmatrix}.$ 

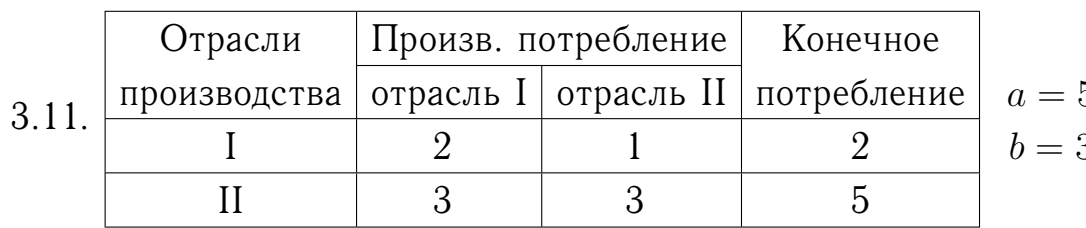

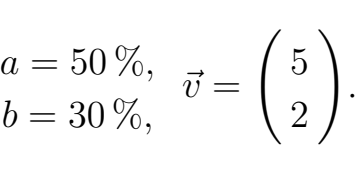

.

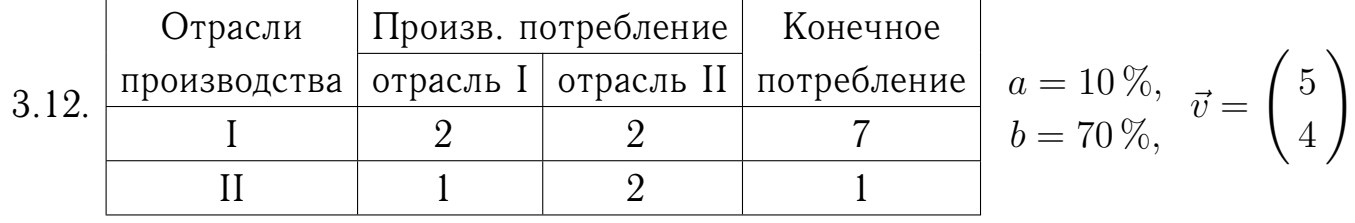

 $\int 6$ 

 $\Big(7$ 

3

 $\setminus$ .

4

 $\setminus$ .

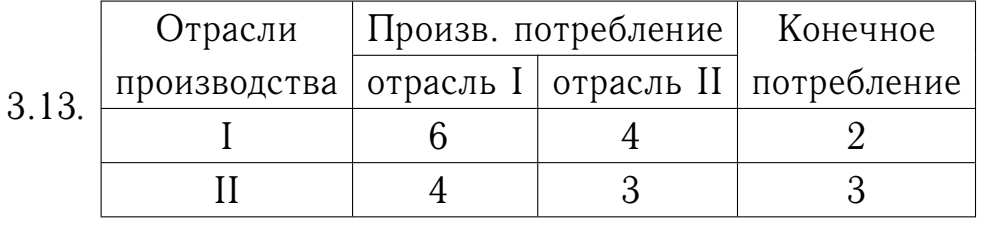

$$
a = 40\%, \quad \vec{v} = \begin{pmatrix} 6 \\ 4 \end{pmatrix}.
$$

$$
b = 20\%,
$$

 $\Big(7$ 

5

 $\setminus$ .

 $\vec{v} = 10\%, \vec{v} = 0$ 

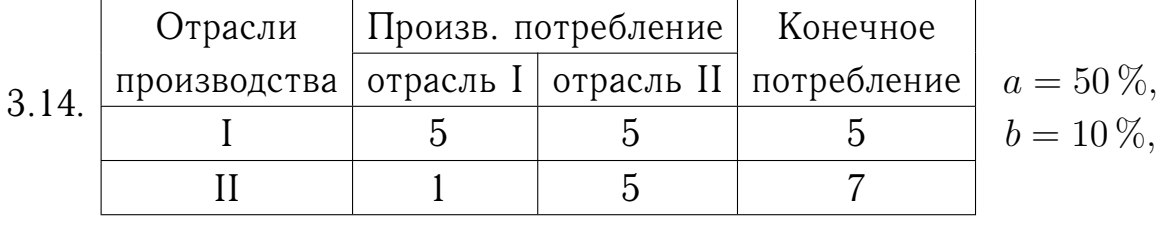

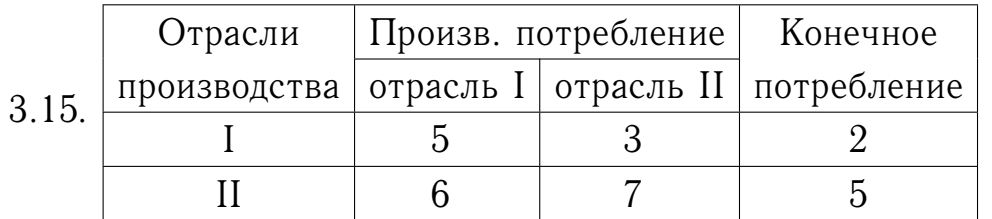

$$
a = 70\%, \quad \vec{v} = \begin{pmatrix} 3 \\ 2 \end{pmatrix}.
$$
  
 $b = 60\%, \quad \vec{v} = \begin{pmatrix} 3 \\ 2 \end{pmatrix}.$ 

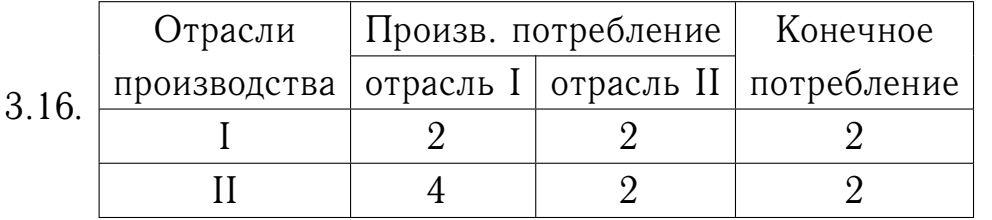

$$
a = 60\%, \quad \vec{v} = \begin{pmatrix} 7 \\ 4 \end{pmatrix}.
$$
  
 $b = 60\%, \quad \vec{v} = \begin{pmatrix} 7 \\ 4 \end{pmatrix}.$ 

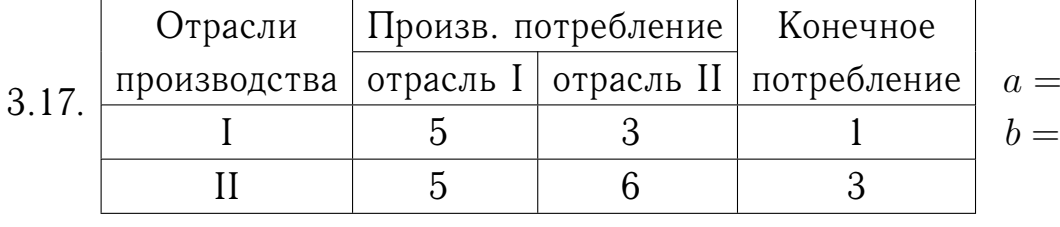

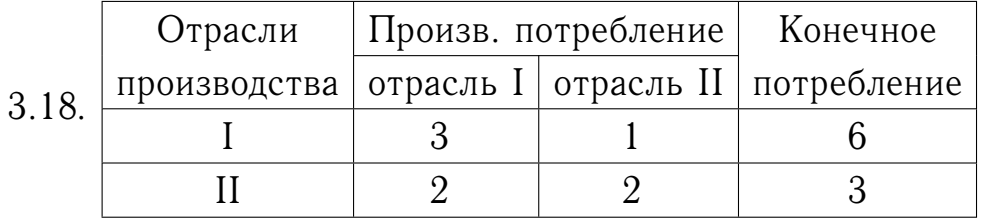

$$
a = 30\%, \quad \vec{v} = \begin{pmatrix} 3 \\ 1 \end{pmatrix}.
$$
  
 $b = 20\%, \quad \vec{v} = \begin{pmatrix} 3 \\ 1 \end{pmatrix}.$ 

$$
a = 40\%, \quad \vec{v} = \begin{pmatrix} 4 \\ 2 \end{pmatrix}.
$$
  
 $b = 20\%, \quad \vec{v} = \begin{pmatrix} 4 \\ 2 \end{pmatrix}.$ 

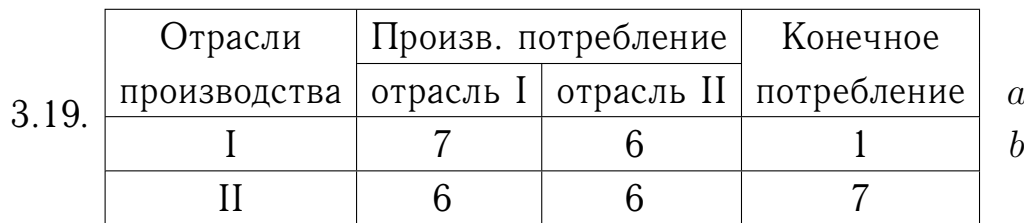

$$
a = 70\%, \quad \vec{v} = \begin{pmatrix} 7 \\ 7 \end{pmatrix}.
$$
  
 $b = 20\%, \quad \vec{v} = \begin{pmatrix} 7 \\ 7 \end{pmatrix}.$ 

4

 $\setminus$ .

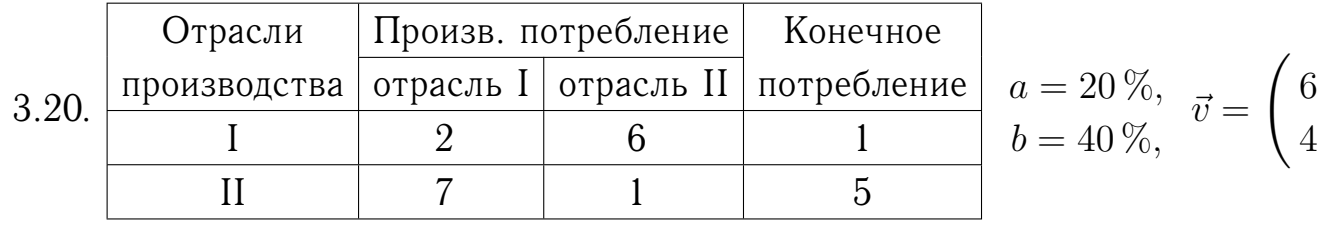

10

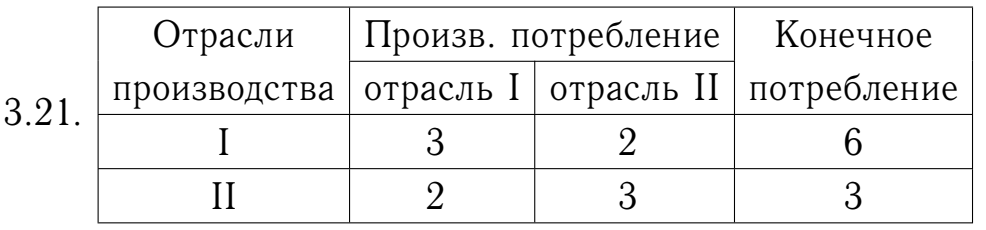

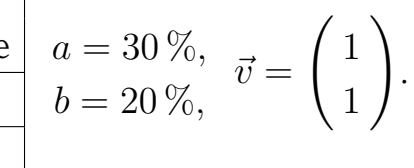

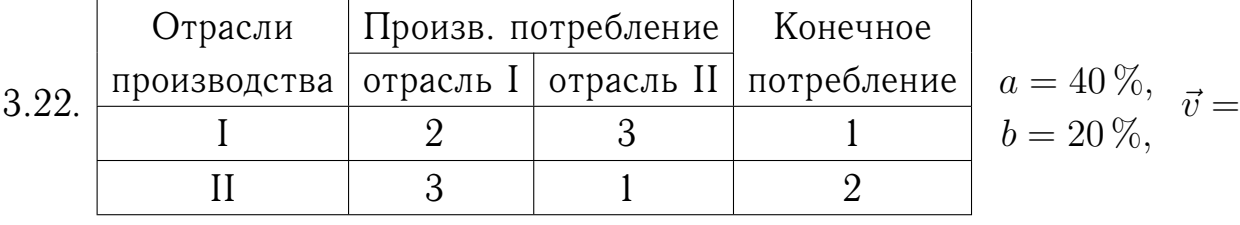

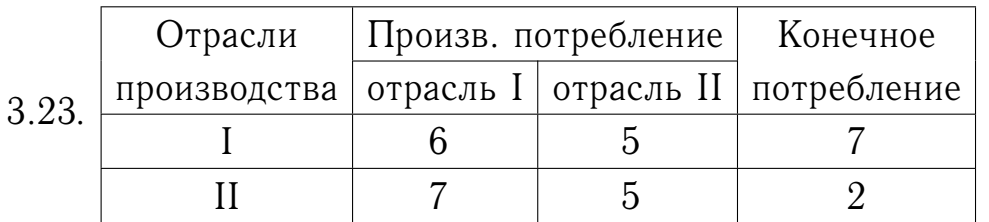

$$
a = 40\%, \quad \vec{v} = \begin{pmatrix} 1 \\ 5 \end{pmatrix}.
$$
  
 $b = 60\%, \quad \vec{v} = \begin{pmatrix} 1 \\ 5 \end{pmatrix}.$ 

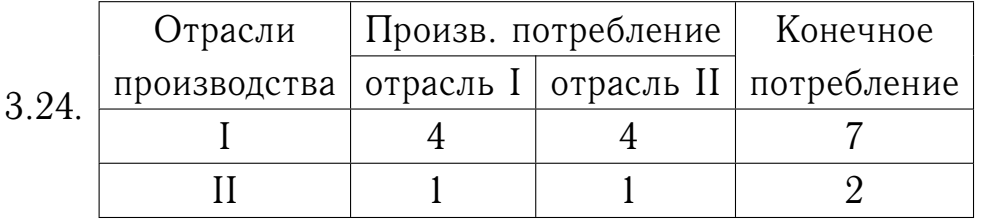

$$
a = 20\%, \quad \vec{v} = \begin{pmatrix} 3 \\ 1 \end{pmatrix}.
$$
  
 $b = 30\%, \quad \vec{v} = \begin{pmatrix} 3 \\ 1 \end{pmatrix}.$ 

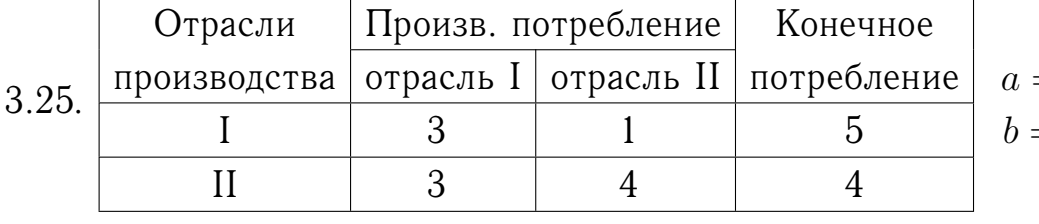

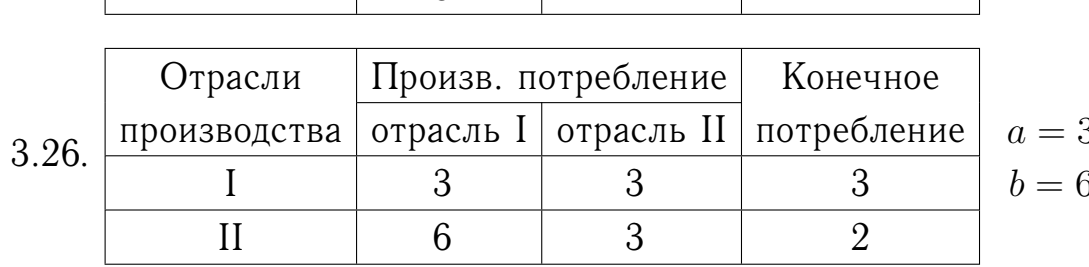

$$
a = 10\%, \quad \vec{v} = \begin{pmatrix} 4 \\ 1 \end{pmatrix}.
$$
  

$$
b = 10\%, \quad \vec{v} = \begin{pmatrix} 4 \\ 1 \end{pmatrix}.
$$

$$
a = 30\%, \quad \vec{v} = \begin{pmatrix} 1 \\ 5 \end{pmatrix}.
$$
  
 $b = 60\%, \quad \vec{v} = \begin{pmatrix} 1 \\ 5 \end{pmatrix}.$ 

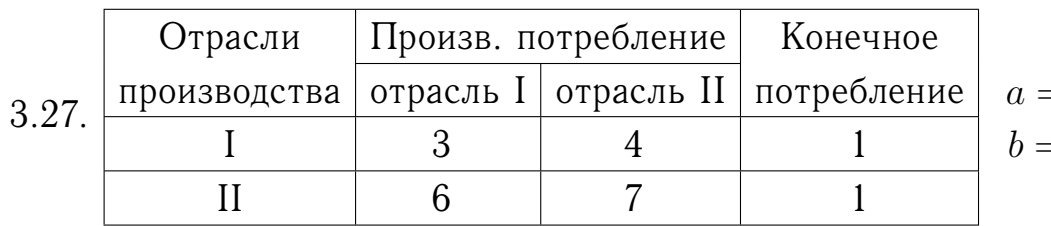

$$
a = 70\%, \quad \vec{v} = \begin{pmatrix} 6 \\ 7 \end{pmatrix}.
$$
  
 $b = 70\%, \quad \vec{v} = \begin{pmatrix} 6 \\ 7 \end{pmatrix}.$ 

4

 $\setminus$ .

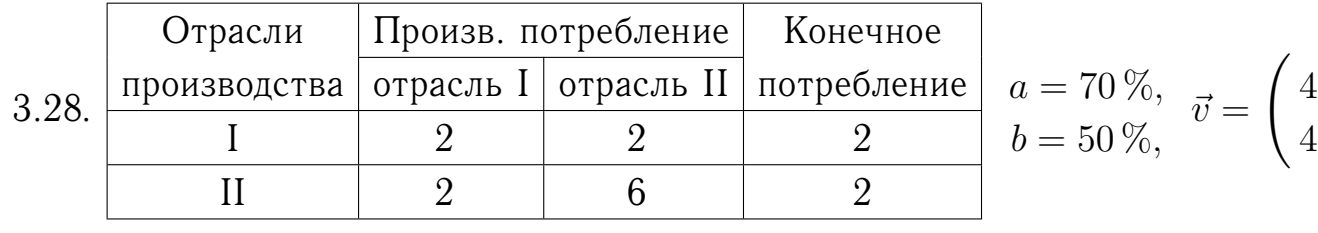

 $\int 6$ 

2

 $\setminus$ .

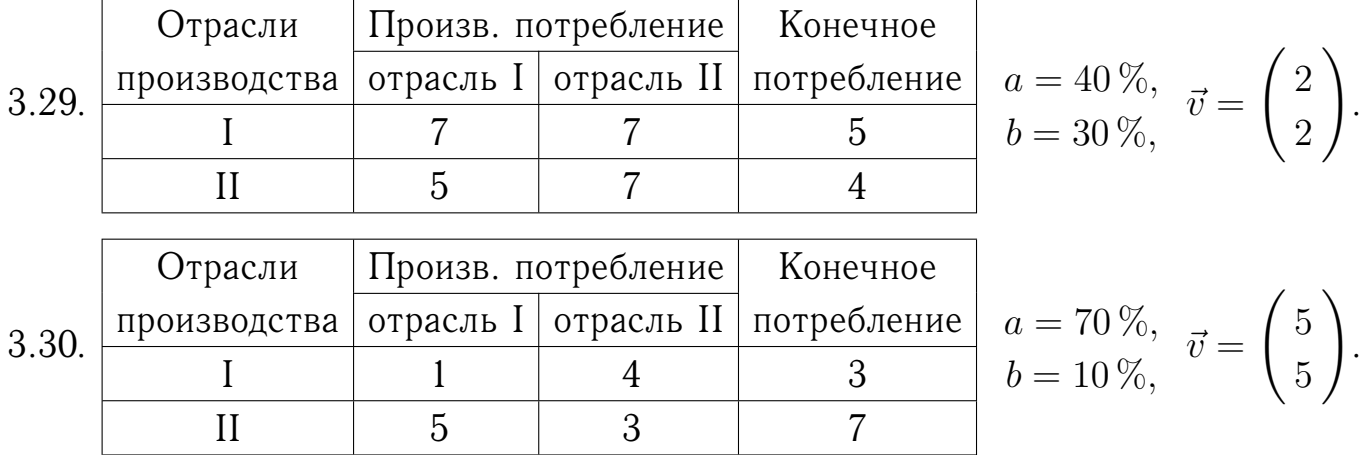

### **4. ЗАДАЧА ЛИНЕЙНОГО ПРОГРАММИРОВАНИЯ**

Для производства трех видов продукции A, B, C используется три вида сырья I, II, III. Нормы затрат каждого из видов сырья на единицу продукции каждого вида, а также прибыль с единицы продукции приведены в таблице. Определить план выпуска продукции для получения максимальной прибыли при условии, что сырье III должно быть полностью израсходовано.

- (1) Построить математическую модель задачи.
- (2) Привести задачу к стандартной форме.
- (3) Решить полученнуюзадачу графическим методом.
- (4) Привести задачу к канонической форме.
- (5) Решить полученнуюзадачу симплекс-методом.
- (6) Проанализировать результаты решения.

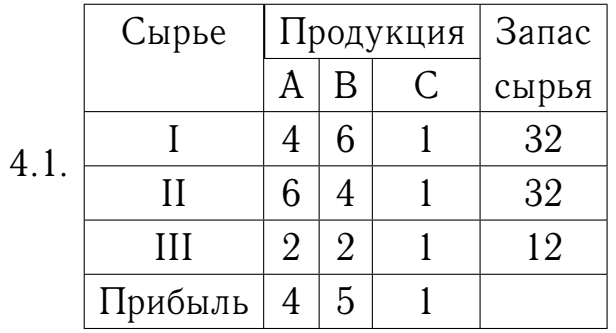

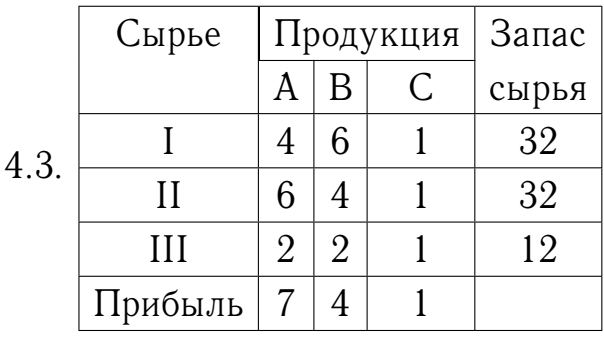

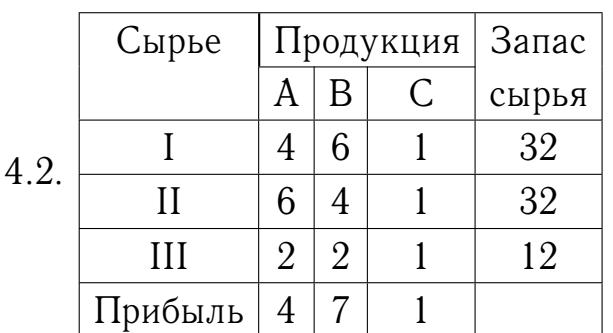

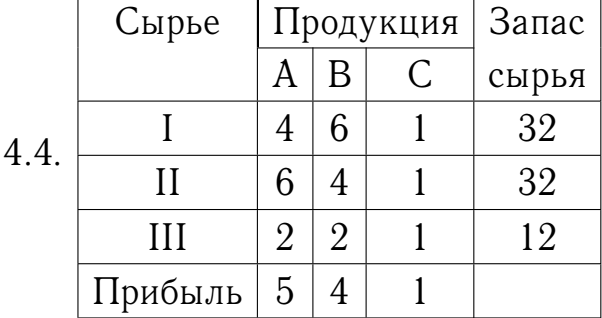

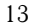

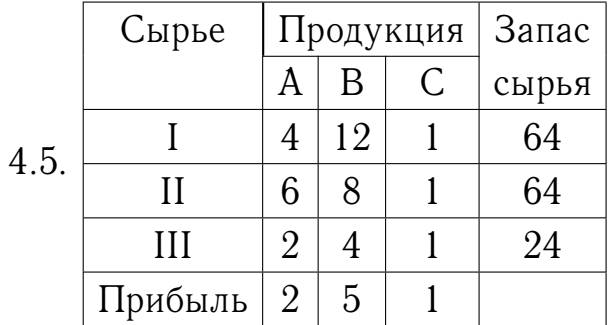

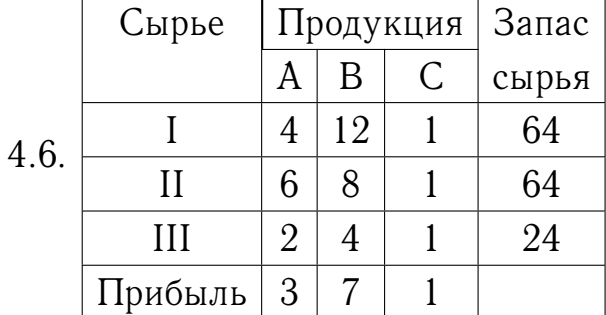

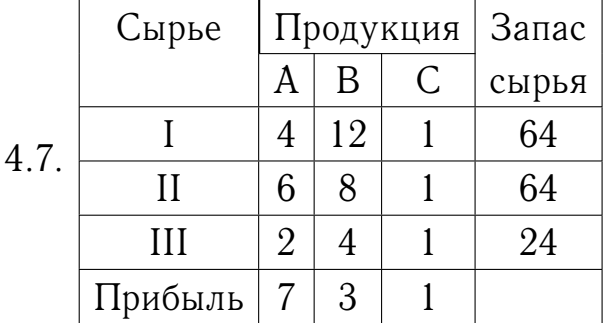

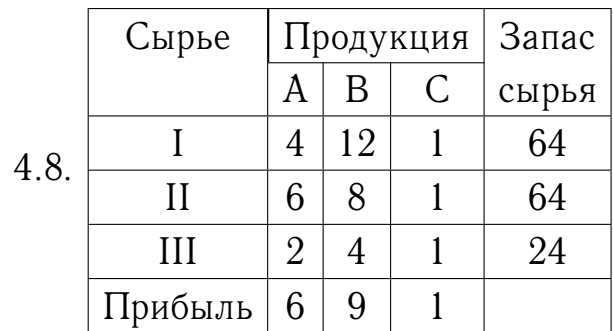

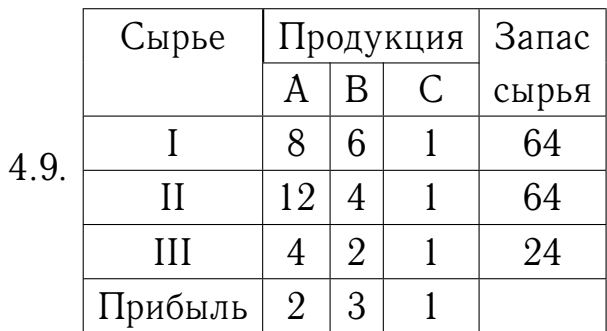

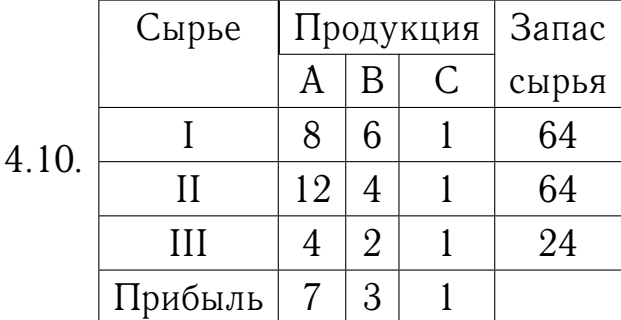

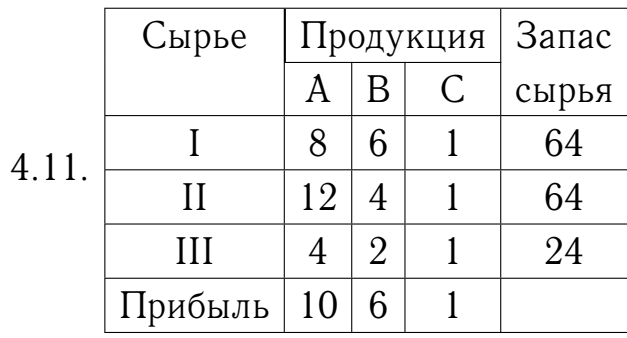

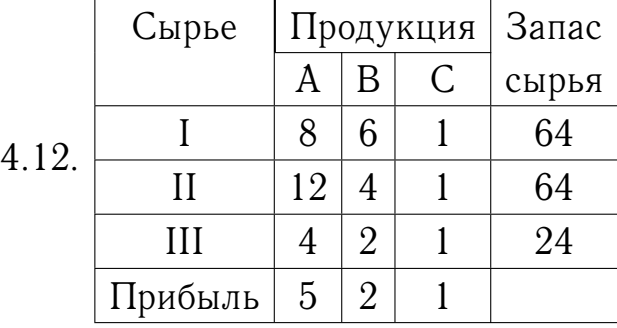

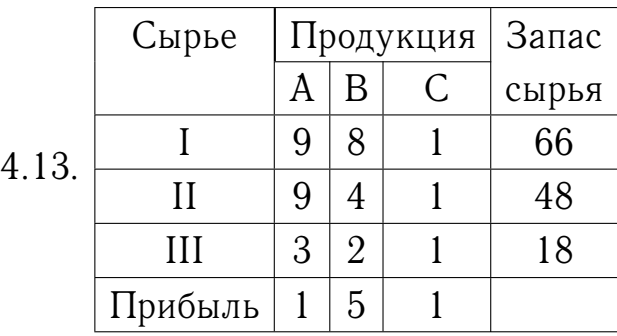

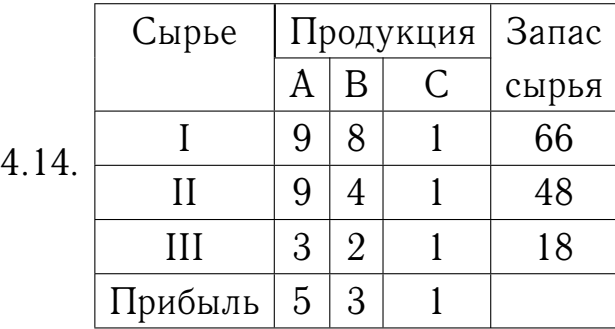

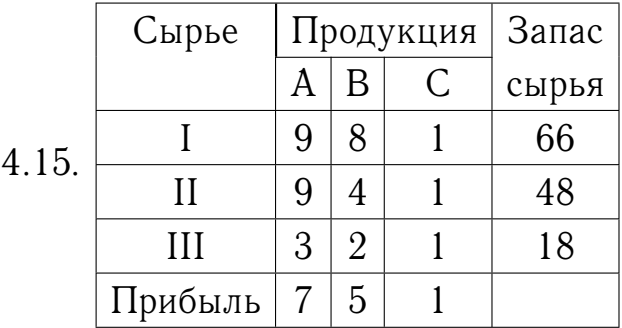

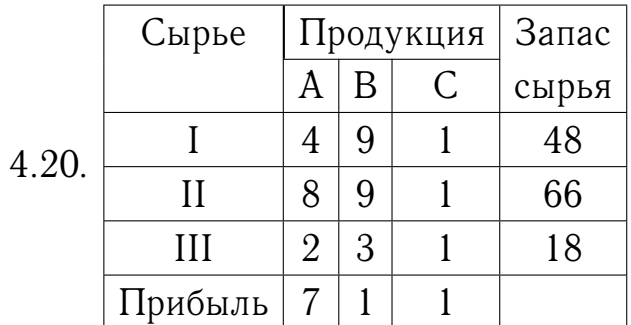

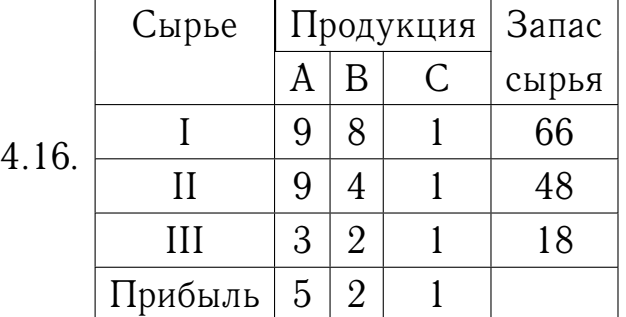

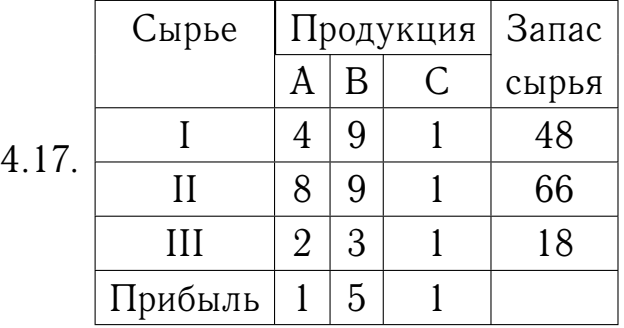

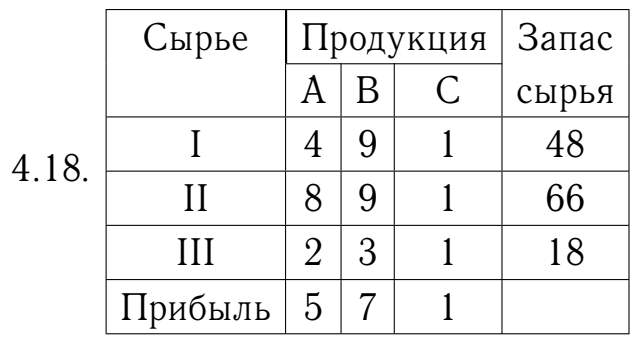

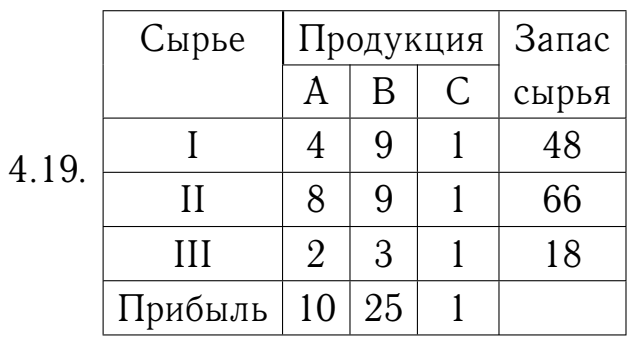

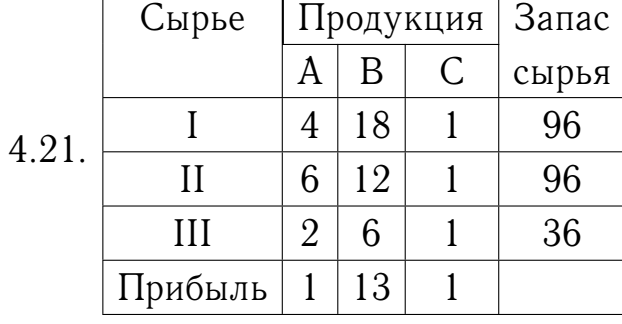

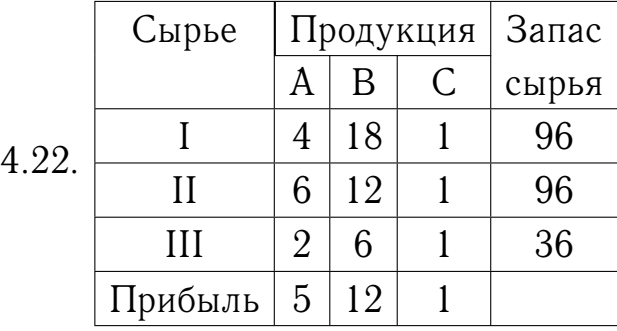

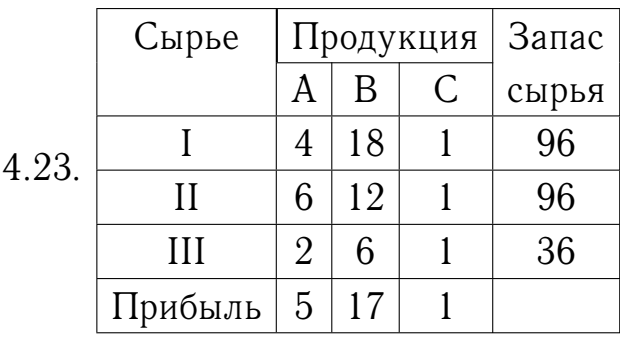

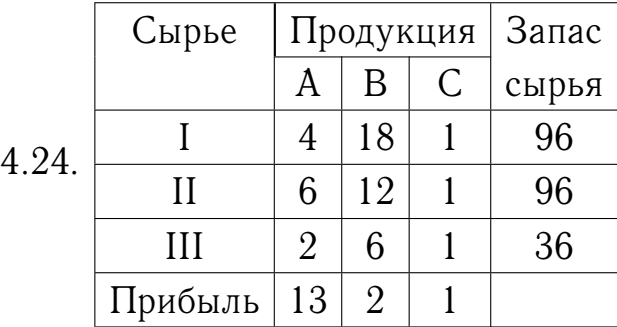

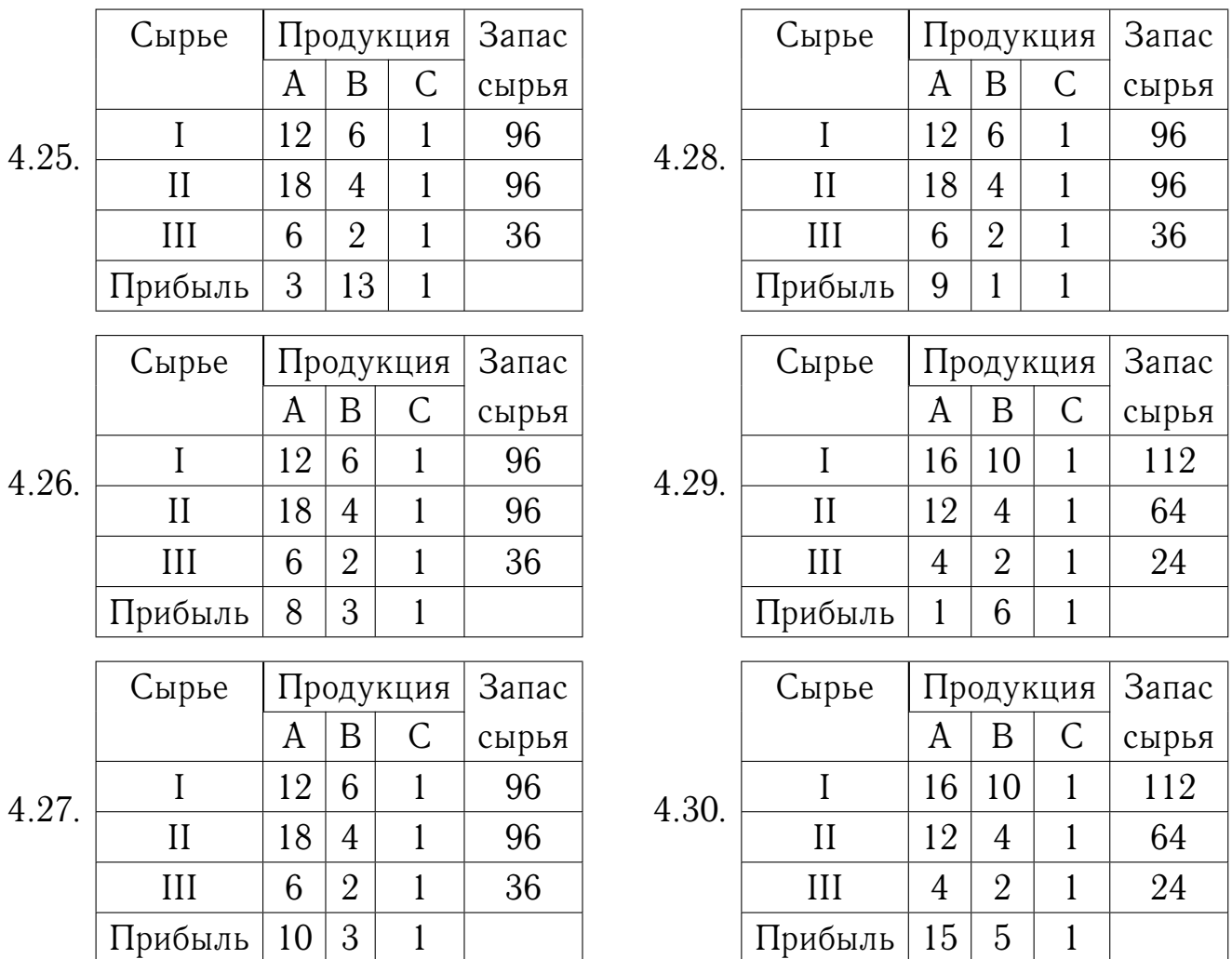

### **РЕШЕНИЕ ВАРИАНТА № 30**

**1.** Найдите все собственные значения и собственные векторы матрицы

$$
A = \left(\begin{array}{cc} 76 & 666 \\ -8 & -70 \end{array}\right).
$$

*Решение.* (1) Найдем собственные значения матрицы A; они являются корнями ее характеристического многочлена  $f(\lambda) = \det(A - \lambda E)$ , где  $E - e\lambda E$ иничная матрица. Имеем

$$
\det \begin{pmatrix} 76 - \lambda & 666 \\ -8 & -70 - \lambda \end{pmatrix} = (76 - \lambda) (-70 - \lambda) + 8 \cdot 666 = \lambda^2 - 6\lambda + 8;
$$

корни этого квадратного трехчлена суть  $\lambda_1 = 2$  и  $\lambda_2 = 4$ .

(2) Собственные векторы, отвечающие собственному значению  $\lambda_0$ , являются решениями системы линейных однородных уравнений  $(A - \lambda_0 E)\vec{x} = \vec{0}$ .

Для собственного значения  $\lambda_1=2$  матрица  $A-\lambda_1 E$  равна

$$
\left(\begin{array}{cc} 74 & 666 \\ -8 & -72 \end{array}\right).
$$

Поскольку определитель этой матрицы равен нулю, строки ее линейно зависимы (пропорциональны), поэтому соответствующая система состоит из единственного уравнения:

$$
74x_1 + 666x_2 = 0 \iff -8x_1 - 72x_2 = 0 \iff x_1 + 9x_2 = 0,
$$

общее решение которого имеет вид

$$
\vec{x}_1 = c_1 \begin{pmatrix} -9 \\ 1 \end{pmatrix},
$$

где  $c_1 \neq 0$  — произвольная постоянная.

Для собственного значения  $\lambda_2 = 4$  аналогично получаем

$$
\vec{x}_2 = c_2 \begin{pmatrix} -37 \\ 4 \end{pmatrix}.
$$

*Ответ*: собственные значения  $\lambda_1 = 2$ ,  $\lambda_2 = 4$ ; соответствующие собственные векторы  $\vec{x}_1 = c_1(-9, 1)^T$ ,  $\vec{x}_2 = c_2(-37, 4)^T$ , где  $c_1, c_2 \neq 0$ .

2. Найдите число Фробениуса и вектор Фробениуса матрицы

$$
A = \left(\begin{array}{rrr} 4 & 6 & 10 \\ 10 & 9 & 7 \\ 13 & 12 & 10 \end{array}\right).
$$

При каких значениях  $\alpha$  матрица  $\alpha A$  продуктивна?

Решение. (1) Поскольку сумма элементов каждого столбца матрицы равна 27, то число Фробениуса этой матрицы также равно  $\lambda_A = 27$  (см. соответствующую теорему в теоретическом курсе).

(2) Чтобы найти вектор Фробениуса, необходимо решить систему линейных однородных уравнений  $(A - \lambda_A E)\vec{x} = \vec{0}$ . Матрица  $A - \lambda_A E$  имеет вид

$$
\left(\begin{array}{ccc} -23 & 6 & 10 \\ 10 & -18 & 7 \\ 13 & 12 & -17 \end{array}\right).
$$

Для решения системы с этой матрицей метод Гаусса не очень удобен; поступим следующим образом. Поскольку определитель матрицы  $A - \lambda_A E$  равен нулю, строки ее линейно зависимы, так что одна из строк является линейной комбинацией остальных и может быть удалена из матрицы. Удалим первую строку;

оставшиеся две строки линейно независимы (поскольку они не пропорциональны), а соответствующая система уравнений имеет вид

$$
\begin{cases} 10x_1 - 18x_2 + 7x_3 = 0, \\ 13x_1 + 12x_2 - 17x_3 = 0 \end{cases} \Longleftrightarrow \begin{cases} 10x_1 - 18x_2 = -7x_3, \\ 13x_1 + 12x_2 = 17x_3. \end{cases}
$$
 (1)

Положив  $x_3 = 1$ , получим систему двух уравнений с двумя неизвестными

$$
\begin{cases} 10x_1 - 18x_2 = -7, \\ 13x_1 + 12x_2 = 17, \end{cases}
$$

решение которой легко получить с помощью формул Крамера:

$$
x_1 = \frac{\begin{vmatrix} -7 & -18 \\ 17 & 12 \end{vmatrix}}{\begin{vmatrix} 10 & -18 \\ 13 & 12 \end{vmatrix}} = \frac{222}{354} = \frac{37}{59}, \quad x_2 = \frac{\begin{vmatrix} 10 & -7 \\ 13 & 17 \end{vmatrix}}{\begin{vmatrix} 10 & -18 \\ 13 & 12 \end{vmatrix}} = \frac{261}{354} = \frac{87}{118}.
$$

Таким образом, все решения системы (7) имеют вид

$$
\vec{x} = c \begin{pmatrix} 37/59 \\ 87/118 \\ 1 \end{pmatrix},
$$

где  $c$  — произвольная постоянная. Согласно определению собственный вектор ненулевой, поэтому все собственные векторы матрицы  $A$ , отвечающие собственному значению  $\lambda_A = 27$ , описываются формулой

$$
\vec{x}_{\text{C.B.}} = s \begin{pmatrix} 74 \\ 87 \\ 118 \end{pmatrix}
$$

где  $s \neq 0$ , а все векторы Фробениуса матрицы  $A$  — формулой

$$
\vec{x}_A = p \begin{pmatrix} 74 \\ 87 \\ 118 \end{pmatrix},
$$

где  $p > 0$ , поскольку по определению вектор Фробениуса неотрицателен.<sup>1</sup>

(3) Согласно второму критерию продуктивности матрица продуктивна тогда и только тогда, когда ее число Фробениуса меньше единицы. Поскольку собственные значения матрицы  $\alpha A$  отличаются от собственных значений матрицы А в  $\alpha$  раз, число Фробениуса матрицы  $\alpha A$  равно 27 $\alpha$ . Для продуктивности матрицы  $\alpha A$  необходимо и достаточно, чтобы  $0 < \alpha < 1/27$  (условие  $\alpha > 0$ требуется для неотрицательности матрицы  $\alpha A$ ).

 $1$ Обратите внимание на различие понятий общего решения системы линейных однородных уравнений (в данном контексте), собственного вектора и вектора Фробениуса.

Ответ: число Фробениуса  $\lambda_A = 27$ , вектор Фробениуса  $\vec{x}_A = p(74, 87, 118)^T$ , где  $p > 0$ . Матрица  $\alpha A$  продуктивна при  $0 < \alpha < 1/27$ .  $\Box$ 

3. Рассматривается двухотраслевая модель экономики. Задана балансовая таблица за прошедший год:

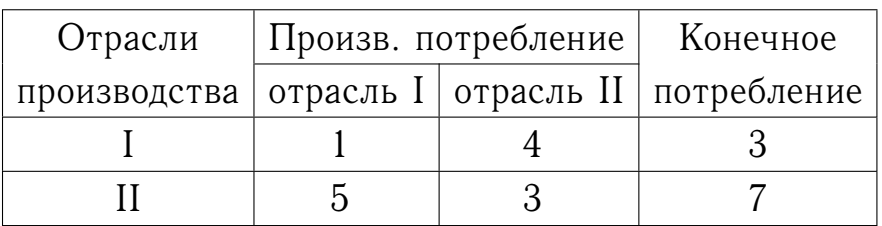

- (1) Найдите валовой выпуск каждой отрасли в прошедшем году; запишите вектор валового выпуска  $\vec{x}$  для прошедшего года.
- (2) Найдите матрицу Леонтьева А.
- (3) Найдите матрицу полных затрат Н.
- (4) В следующем году конечное потребление продукции отрасли I увеличится на 70%, а отрасли II - уменьшится на 10%. Найдите конечное потребление продукции каждой отрасли в следующем году. Запишите вектор конечного потребления  $\vec{d}'$  для следующего года.
- (5) Найдите валовой выпуск каждой отрасли в следующем году; запишите вектор валового выпуска  $\vec{x}'$  для следующего года.
- (6) На сколько процентов изменился валовой выпуск каждой отрасли в следующем году по сравнению с прошедшим?
- (7) Известен вектор норм добавленной стоимости  $\vec{v} = (5,5)^T$  в прошедшем году. Найдите равновесные цены продукции каждой отрасли в прошедшем году. Запишите вектор равновесных цен  $\vec{p}$ .

Решение. (1) Валовой выпуск продукции по каждой из отраслей получается сложением объемов производственного и конечного потребления по каждой из отраслей:

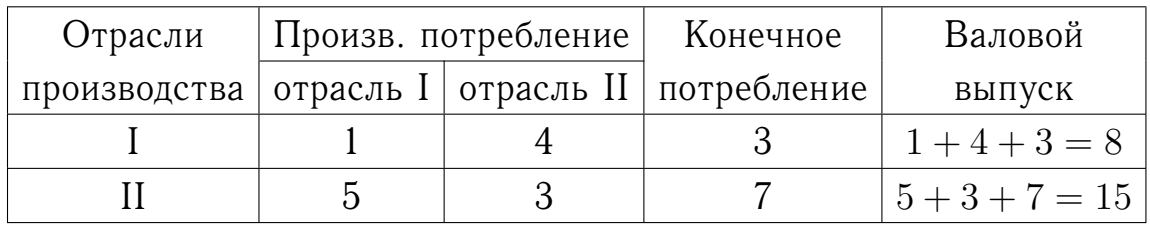

Таким образом, вектор валового выпуска для прошедшего года равен  $\vec{x} = (8, 15)^T$ .

(2) Элементы  $a_{ij}$  матрицы Леонтьева вычисляются по формулам

$$
a_{ij} = \frac{x_{ij}}{x_j},
$$

где  $x_{ij}$  — объем производственного потребления продукции отрасли *i* отраслью  $j, x_j$  — валовой выпуск отрасли  $j$ . Имеем:

$$
a_{11} = \frac{x_{11}}{x_1} = \frac{1}{8} = 0.125, \qquad a_{12} = \frac{x_{12}}{x_2} = \frac{4}{15} = 0.267, a_{21} = \frac{x_{21}}{x_1} = \frac{5}{8} = 0.625, \qquad a_{22} = \frac{x_{22}}{x_2} = \frac{3}{15} = 0.2, \qquad A = \begin{pmatrix} 0.125 & 0.267 \\ 0.625 & 0.2 \end{pmatrix}
$$

(3) Матрицу полных затрат *H* найдем по формуле  $H = (E - A)^{-1}$ ; имеем

$$
E - A = \begin{pmatrix} 1 - 0.125 & -0.267 \\ -0.625 & 1 - 0.2 \end{pmatrix} = \begin{pmatrix} 0.875 & -0.267 \\ -0.625 & 0.8 \end{pmatrix}.
$$

Обращение матрицы второго порядка удобно провести с помощью формулы

$$
\begin{pmatrix} a & b \\ c & d \end{pmatrix}^{-1} = \frac{1}{ad - bc} \begin{pmatrix} d & -b \\ -c & a \end{pmatrix}.
$$

Согласно этой формуле

$$
H = (E - A)^{-1} = \begin{pmatrix} 0.875 & -0.267 \\ -0.625 & 0.8 \end{pmatrix}^{-1} = \frac{1}{0.875 \cdot 0.8 - 0.267 \cdot 0.625} \begin{pmatrix} 0.8 & 0.267 \\ 0.625 & 0.875 \end{pmatrix} = \begin{pmatrix} 1.5 & 0.5 \\ 1.17 & 1.64 \end{pmatrix}.
$$

(4) Конечное потребление в следующем году изменяется по сравнению с прошедшим годом; объем конечного потребления продукции отрасли I увеличивается на 70% и становится равным

$$
d_1' = 3 \cdot \left( 1 + \frac{70\%}{100\%} \right) = 5.1;
$$

аналогично для второй отрасли

$$
d_2' = 7 \cdot \left(1 - \frac{10\%}{100\%}\right) = 6.3.
$$

Таким образом, вектор конечного потребления для следующего года равен  $\vec{d'} = (5.1, 6.3)^T.$ 

(5) Вектор валового выпуска  $\vec{x}$  связан с вектором конечного потребления  $\vec{d}$ уравнением Леонтьева:

$$
\vec{x} = A\vec{x} + \vec{d},
$$

откуда

$$
(E - A)\vec{x} = \vec{d} \iff \vec{x} = (E - A)^{-1}\vec{d} = H\vec{d}
$$

Поэтому вектор валового выпуска  $\vec{x}'$  для следующего года равен

$$
\vec{x}' = H\vec{d}' = \begin{pmatrix} 1.5 & 0.5 \\ 1.17 & 1.64 \end{pmatrix} \begin{pmatrix} 5.1 \\ 6.3 \end{pmatrix} = \begin{pmatrix} 10.8 \\ 16.3 \end{pmatrix}.
$$

(6) Найдем, на сколько процентов изменился валовой выпуск по каждой отрасли:

$$
\% \Delta x_1 = \frac{x_1' - x_1}{x_1} \cdot 100\% = \frac{10.8 - 8}{8} \cdot 100\% = 35\%,
$$

$$
\% \Delta x_2 = \frac{x_2' - x_2}{x_2} \cdot 100\% = \frac{16.3 - 15}{15} \cdot 100\% = 8.7\%;
$$

валовой выпуск обеих отраслей увеличился.

(7) Вектор равновесных цен  $\vec{p}$  находим с помощью «двойственного» уравнения Леонтьева

$$
\vec{p} = A^T \vec{p} + \vec{v},
$$

где  $\vec{v}$  — вектор норм добавленной стоимости. Имеем

$$
\vec{p} = H^T \vec{v} = \begin{pmatrix} 1.5 & 1.17 \\ 0.5 & 1.64 \end{pmatrix} \begin{pmatrix} 5 \\ 5 \end{pmatrix} = \begin{pmatrix} 13.4 \\ 10.7 \end{pmatrix}.
$$
  
\n*Orbert*: (1)  $\vec{x} = \begin{pmatrix} 8 \\ 15 \end{pmatrix}$ , (2)  $A = \begin{pmatrix} 0.125 & 0.267 \\ 0.625 & 0.2 \end{pmatrix}$ , (3)  $H = \begin{pmatrix} 1.5 & 0.5 \\ 1.17 & 1.64 \end{pmatrix}$ ,  
\n(4)  $\vec{d}' = \begin{pmatrix} 5.1 \\ 6.3 \end{pmatrix}$ ,  
\n(5)  $\vec{x}' = \begin{pmatrix} 10.8 \\ 16.3 \end{pmatrix}$ , (6)  $\% \Delta \vec{x} = \begin{pmatrix} 35\% \\ 8.7\% \end{pmatrix}$ , (7)  $\vec{p} = \begin{pmatrix} 13.4 \\ 10.7 \end{pmatrix}$ .

4. Для производства трех видов продукции А, В, С используется три вида сырья I, II, III. Нормы затрат каждого из видов сырья на единицу продукции каждого вида, а также прибыль с единицы продукции приведены в таблице:

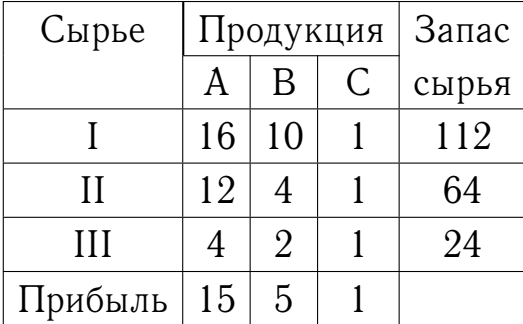

Определить план выпуска продукции для получения максимальной прибыли при условии, что сырье III должно быть полностью израсходовано.

- (1) Построить математическую модель задачи.
- (2) Привести задачу к стандартной форме.
- (3) Решить полученную задачу графическим методом.
- (4) Привести задачу к канонической форме.
- (5) Решить полученную задачу симплекс-методом.
- (6) Проанализировать результаты решения.

*Решение*. (1) Обозначив через  $x_1$ ,  $x_2$ ,  $x_3$  неотрицательные<sup>2</sup> объемы выпуска продукции вида А, В, С соответственно, видим, что прибыль, полученная при реализации 15 единиц продукции А, 5 единиц продукции В и 1 единицы продукции С, равна  $15x_1 + 5x_2 + x_3$ , так что задача состоит в максимизации целевой функции

$$
f(x_1, x_2, x_3) = 15x_1 + 5x_2 + x_3 \to \text{max}
$$

Ограниченность ресурсов сырья I и II приводит к неравенствам

$$
16x_1 + 10x_2 + x_3 \le 112, \quad 12x_1 + 4x_2 + x_3 \le 64.
$$

Ограниченность ресурсов сырья III вместе с требованием, чтобы сырье III было полностью израсходовано, приводит к уравнению

$$
4x_1 + 2x_2 + x_3 = 24.
$$

Итак, математическая модель задачи имеет следующий вид:

$$
f(x_1, x_2, x_3) = 15x_1 + 5x_2 + x_3 \to \text{max},\tag{2a}
$$

$$
16x_1 + 10x_2 + x_3 \le 112,\tag{2b}
$$

$$
12x_1 + 4x_2 + x_3 \le 64,\tag{2c}
$$

$$
4x_1 + 2x_2 + x_3 = 24,\t\t(2d)
$$

$$
x_1 \geqslant 0, \quad x_2 \geqslant 0, \quad x_3 \geqslant 0. \tag{2e}
$$

(2) Приведем задачу к стандартной форме, т.е. к виду, где все ограничения имеют форму неравенств. Выразив из ограничения-уравнения (2d) одну из переменных, например  $x_3$ ,

$$
x_3 = 24 - 4x_1 - 2x_2,\tag{3}
$$

поставим полученное выражение в целевую функцию (2а):

$$
f(x_1, x_2, x_3) = 15x_1 + 5x_2 + (24 - 4x_1 - 2x_2) = 11x_1 + 3x_2 + 24,
$$

в ограничения-неравенства:

$$
16x_1 + 10x_2 + (24 - 4x_1 - 2x_2) \le 112 \iff 12x_1 + 8x_2 \le 88 \iff 3x_1 + 2x_2 \le 22,
$$
  

$$
12x_1 + 4x_2 + (24 - 4x_1 - 2x_2) \le 64 \iff 8x_1 + 2x_2 \le 40 \iff 4x_1 + x_2 \le 20.
$$

Кроме того, учтем тот факт, что  $x_3 \ge 0$  (см. (2e)), откуда получаем еще одно ограничение неравенство

$$
4x_1 + 2x_2 \leq 24 \iff 2x_1 + x_2 \leq 12.
$$

 $^2\!{\rm O}$ чевидно, должны выполняться неравенства  $x_1\geqslant 0,\,x_2\geqslant 0,\,x_3\geqslant 0.$ 

Итак, получена стандартная форма задачи:

$$
f^*(x_1, x_2) = 11x_1 + 3x_2 + 24 \to \text{max},\tag{4a}
$$

$$
3x_1 + 2x_2 \leqslant 22,\tag{4b}
$$

$$
4x_1 + x_2 \leqslant 20,\tag{4c}
$$

$$
2x_1 + x_2 \leqslant 12,\tag{4d}
$$

$$
x_1 \geqslant 0, \quad x_2 \geqslant 0. \tag{4e}
$$

(3) Решим полученную задачу графическим методом; это возможно, так как число неизвестных в ней равно двум. Сначала изобразим на координатной плоскости  $Ox_1x_2$  область допустимых значений неизвестных. Нетривиальные ограничения-неравенства определяют полуплоскости, содержащие начало координат и имеющие в качестве границ прямые

$$
3x_1 + 2x_2 = 22 \iff \frac{x_1}{22/3} + \frac{x_2}{11} = 1,\tag{5a}
$$

$$
4x_1 + x_2 = 20 \iff \frac{x_1}{5} + \frac{x_2}{20} = 1,\tag{5b}
$$

$$
2x_1 + x_2 + 12 \iff \frac{x_1}{6} + \frac{x_2}{12} = 1;
$$
 (5c)

при построении чертежа учтем, что прямая на плоскости, задаваемая уравнением вида

$$
\frac{x_1}{a} + \frac{x_2}{b} = 1,
$$

пересекает координатные оси  $Ox_1$  и  $Ox_2$  в точках  $(a,0)$  и  $(0,b)$  соответственно.

Выполнив построение, получаем пятиугольник ОАВСD с вершинами

 $O(0,0), \quad A(0,11), \quad B(2,8), \quad C(4,4), \quad D(5,0).$ 

Точки А и D использовались при построении чертежа, так что их координаты очевидны. Точка В является пересечением прямых (5а) и (5с), а точка  $C$  пересечением прямых (5b) и (5c), так что координаты этих точек вычисляются как решения линейных систем

$$
B: \begin{cases} 3x_1 + 2x_2 = 22, \\ 2x_1 + x_2 = 12, \end{cases} C: \begin{cases} 4x_1 + x_2 = 20, \\ 2x_1 + x_2 = 12. \end{cases}
$$

Вектор градиента целевой функции (4a) равен  $\vec{g} = (11, 3)^T$ ; также изобразим его на чертеже. Значения целевой функции (4а) во всех точках любой прямой, перпендикулярной этому вектору, одинаковы, а при сдвиге указанной прямой в направлении вектора  $\vec{q}$  значения целевой функции увеличиваются. Используя чертеж, находим, что наибольшее значение целевой функции в пятиугольнике *OABCD* достигается в точке  $C(4, 4)$  и равно

$$
f^*(4,4) = 11 \cdot 4 + 3 \cdot 4 + 24 = 80.
$$

Соответствующее значение переменной  $x_3$  вычисляется с помощью (3) и равно

$$
x_3 = 24 - 4 \cdot 4 - 2 \cdot 4 = 0.
$$

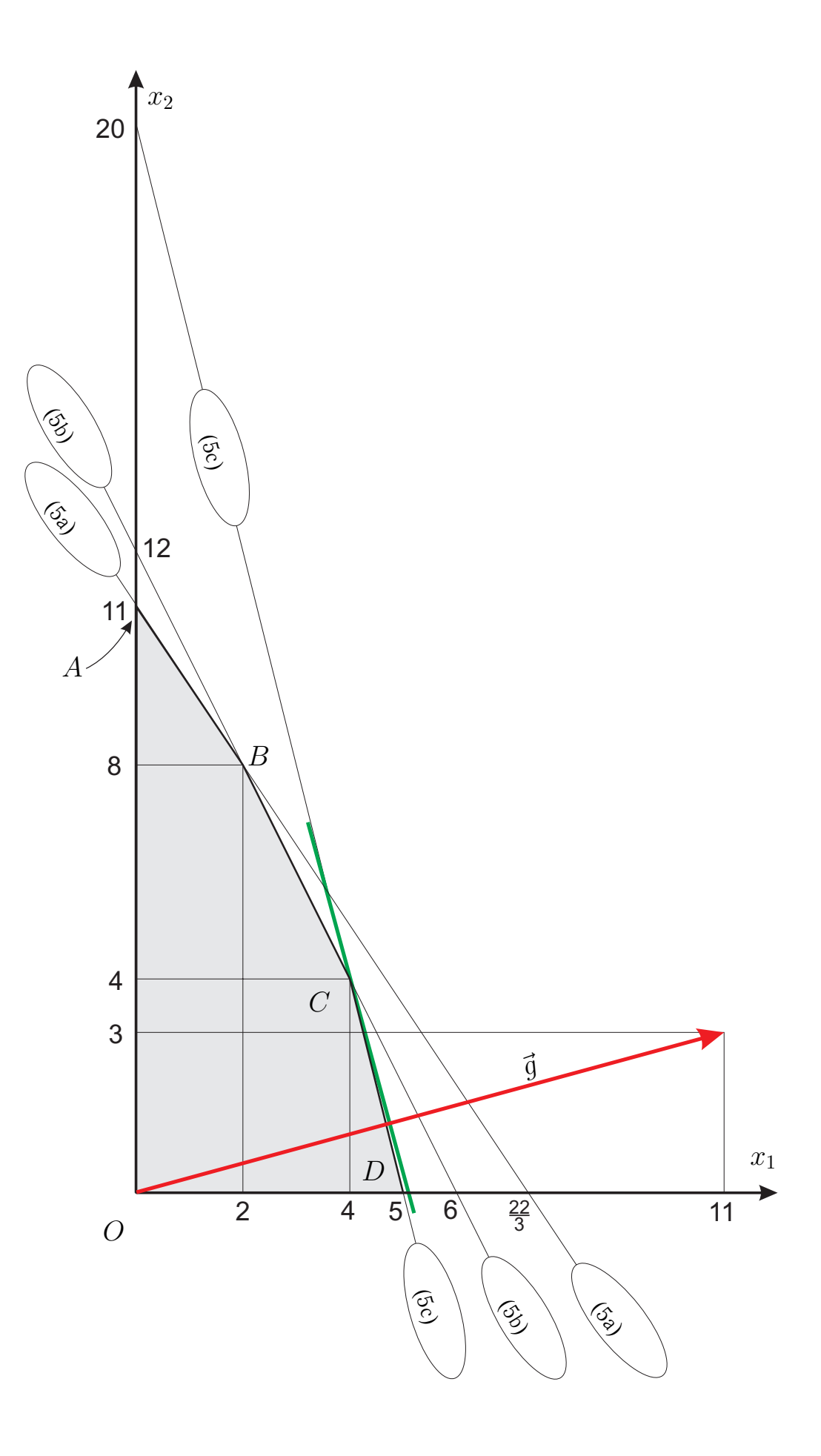

Итак, максимальное значение целевой функции  $f(x_1, x_2, x_3)$  достигается при  $x_1 = 4$ ,  $x_2 = 4$ ,  $x_3 = 0$  и равно 80.

Отметим, что использование одного лишь чертежа в данной задаче приводит к затруднению при выборе точки максимума целевой функции: отрезок  $CD$ на чертеже выглядит перпендикулярным вектору градиента  $\vec{q}$ . В этом случае приходится прибегать к методу перебора вершин, вычисляя значения целевой функции  $f^*(x_1, x_2)$  в точках  $C$  и  $D$  и выбирая наибольшее из этих значений:

$$
f^*(C) = f^*(4, 4) = 80, \quad f^*(D) = f^*(5, 0) = 79.
$$

(4) Приведем задачу (2) к канонической форме, т.е. к виду, где все нетривиальные ограничения имеют форму уравнений. Для этого достаточно ввести в неравенства (2b) и (2c) балансовые переменные  $x_4$  и  $x_5$  соответственно. Задача принимает вид

$$
f(x_1, x_2, x_3, x_4, x_5) = 15x_1 + 5x_2 + x_3 \to \text{max},\tag{6a}
$$

$$
16x_1 + 10x_2 + x_3 + x_4 = 112,\t\t(6b)
$$

$$
12x_1 + 4x_2 + x_3 + x_5 = 64, \tag{6c}
$$

$$
4x_1 + 2x_2 + x_3 = 24,\t\t(6d)
$$

$$
x_1 \geq 0, \quad x_2 \geq 0, \quad x_3 \geq 0. \tag{6e}
$$

(5) Решим полученную задачу симплекс-методом. Сначала необходимо получить начальный опорный план задачи, т.е. неотрицательное базисное решение системы нетривиальных ограничений-уравнений (6b)-(6d). Запишем расширенную матрицу этой системы:

$$
\left(\n\begin{array}{ccc|ccc}\n16 & 10 & 1 & 1 & 0 & 112 \\
12 & 4 & 1 & 0 & 1 & 64 \\
4 & 2 & 1 & 0 & 0 & 24\n\end{array}\n\right)
$$

Вычитая третью строку из первой и второй, получим матрицу

$$
\left(\begin{array}{rrr} 12 & 8 & 0 & 1 & 0 & | & 88 \\ 8 & 2 & 0 & 0 & 1 & | & 40 \\ 4 & 2 & 1 & 0 & 0 & | & 24 \end{array}\right).
$$

Очевидно, неизвестные  $x_3, x_4, x_5$  являются базисными,  $x_1$  и  $x_2$  - свободными; взяв значения свободных неизвестных равными нулю, для базисных получаем  $x_3 = 24, x_4 = 88, x_5 = 40.$  Итак, найден начальный опорный план

$$
x_1 = 0
$$
,  $x_2 = 0$ ,  $x_3 = 24$ ,  $x_4 = 88$ ,  $x_5 = 40$ .

Выразим целевую функцию (6а) через свободные неизвестные  $x_1$  и  $x_2$ . Из (6d) получаем  $x_3 = 24-4x_1-2x_2$  (ср. (3)); подставляя это выражение в (6а), получим

$$
f(x_1, x_2, x_3, x_4, x_5) = 11x_1 + 3x_2 + 24
$$

(ср. (4а)); запишем это выражение в виде

$$
f - 11x_1 - 3x_2 = 24.
$$

Теперь можно заполнить первую симплекс-таблицу:

![](_page_25_Picture_95.jpeg)

В f-строке имеются отрицательные элементы (не считая свободного члена); следовательно, начальный опорный план не является оптимальным. Найдем минимальный отрицательный элемент  $f$ -строки: это -11 в столбце « $x_1$ »; этот столбец будет ведущим, т.е. в следующей симплекс-таблице неизвестная  $x_1$ будет включена в базис вместо одной из  $x_3, x_4, x_5$ .

Так как среди элементов ведущего столбца « $x_1$ » имеются положительные, то существует новый опорный план, более близкий к оптимальному. Для его построения определим, какую из неизвестных  $x_3$ ,  $x_4$ ,  $x_5$  нужно исключить из базиса. Для этого вычисляем симплексные отношения (отношения свободных членов к соответствующим положительным элементам ведущего столбца) и выбираем среди них минимальное:

![](_page_25_Picture_96.jpeg)

Минимальное симплексное отношение, равное 5, получилось в строке  $\alpha_{5}$ , т.е. переменную  $x_5$  нужно исключить из базиса.

Проведем одну итерацию метода Гаусса. Столбцы «x3» и «x4» останутся базисными и в новой симплекс-таблице, а столбец « $x_1$ » следует сделать единичным. Сначала сделаем единичным ведущий элемент (он выделен в предыдущей таблице), для чего разделим на 8 ведущую строку:

![](_page_25_Picture_97.jpeg)

Теперь выполняем следующие элементарные преобразования матрицы:

- (i) к строке « $x_3$ » прибавляем строку « $x_5$ », умноженную на  $-4$ ;
- (ii) к строке « $x_4$ » прибавляем строку « $x_5$ », умноженную на -12;
- (iii) к строке « $f$ » прибавляем строку « $x_5$ », умноженную на 11.

В результате получается вторая симплекс-таблица:

![](_page_26_Picture_89.jpeg)

В f-строке все еще имеются отрицательные элементы, так что план не является оптимальным. Единственный минимальный отрицательный элемент  $f$ -строки равен  $-1/4$ ; он находится в столбце « $x_2$ ». Этот столбец — ведущий, т.е. в следующей симплекс-таблице неизвестная  $x_2$  будет включена в базис вместо одной из  $x_3, x_4, x_1$ .

Так как среди элементов ведущего столбца « $x_2$ » имеются положительные, то существует новый опорный план, более близкий к оптимальному. Вычислим симплексные отношения и выбираем среди них минимальное:

![](_page_26_Picture_90.jpeg)

Ведущей строкой является строка « $x_3$ »; ведущий элемент равен 1. Столбцы « $x_1$ », « $x_4$ » по-прежнему остаются базисными, а вместо « $x_3$ » базисным станет столбец « $x_2$ »; для этого нужно сделать столбец « $x_2$ » единичным. Выполним следующие элементарные преобразования:

- (i) к строке « $x_4$ » прибавляем строку « $x_3$ », умноженную на -5;
- (ii) к строке « $x_1$ » прибавляем строку « $x_3$ », умноженную на  $-1/4$ ;
- (iii) к строке « $f$ » прибавляем строку « $x_3$ », умноженную на  $1/4$ .

В результате получается следующая симплекс-таблица:

![](_page_26_Picture_91.jpeg)

Теперь в f-строке нет отрицательных элементов, так что оптимальный план найден. Согласно этому плану максимальное значение целевой функции, равное 80, достигается при значениях базисных переменных  $x_1 = 4$  и  $x_2 = 4$  (значение  $x_4 = 8$  игнорируем, поскольку  $x_4 - 6$ алансовая переменная, отсутствующая в исходной постановке задачи) и значении  $x_3 = 0$  свободной переменной (значение  $x_5$  также игнорируется).

Ответ: Максимальное значение целевой функции равно  $f_{\text{max}} = f(4, 4, 0) = 80$ .  $\Box$ 

# Контрольная работа № 2

### 1. Симплекс-метод

Дана задача линейного программирования.

- (1) Составьте для данной задачи двойственную.
- (2) Решите двойственную задачу графическим методом.
- (3) Используя теоремы двойственности, найдите решение исходной задачи.

1.1. 
$$
\begin{cases}\nf = 26x_1 + x_2 + 44x_3 \rightarrow \min \\
-2x_1 + 3x_2 - x_3 \ge 2 \\
x_1 \ge 0, x_2 \ge 0, x_3 \ge 0\n\end{cases}
$$
\n1.7. 
$$
\begin{cases}\nf = 15x_1 + 24x_2 + 13x_3 \rightarrow \min \\
-x_1 + 6x_2 - 5x_3 \ge 1 \\
x_1 \ge 0, x_2 \ge 0, x_3 \ge 0\n\end{cases}
$$
\n1.8. 
$$
\begin{cases}\nf = 72x_1 + 78x_2 + 71x_3 \rightarrow \min \\
-7x_1 + 10x_2 - 3x_3 \ge 7 \\
x_1 \ge 0, x_2 \ge 0, x_3 \ge 0\n\end{cases}
$$
\n1.9. 
$$
\begin{cases}\nf = 91x_1 + 63x_2 + 71x_3 \rightarrow \min \\
-5x_1 - x_2 + 6x_3 \ge 5 \\
x_1 \ge 0, x_2 \ge 0, x_3 \ge 0\n\end{cases}
$$
\n1.10. 
$$
\begin{cases}\nf = 19x_1 - 6x_2 + 7x_3 \ge 1 \\
-5x_1 - x_2 + 6x_3 \ge 5 \\
x_1 \ge 0, x_2 \ge 0, x_3 \ge 0\n\end{cases}
$$
\n1.11. 
$$
\begin{cases}\nf = 91x_1 + 63x_2 + 92x_3 \rightarrow \min \\
-3x_1 + 5x_2 - 2x_3 \ge 3 \\
x_1 \ge 0, x_2 \ge 0, x_3 \ge 0\n\end{cases}
$$
\n1.10. 
$$
\begin{cases}\nf = 91x_1 + 63x_2 + 92x_3 \rightarrow \min \\
-3x_1 + 7x_2 - 4x_3 \ge 3 \\
x_1 \ge 0, x_2 \ge 0, x_3 \ge 0\n\end{cases}
$$
\n1.11. 
$$
\begin{cases}\nf = 48x_1 + 42x_2 + 75x_3 \rightarrow \min \\
-6x_1 + 11x_2 - 5x_3 \ge 6 \\
x_1 \ge 0, x_2 \ge 0, x_3 \ge 0\n\end{cases}
$$
\n1.12. 
$$
\begin
$$

1.13. 
$$
\begin{cases}\nf = 48x_1 + 60x_2 + 45x_3 \rightarrow \min \\
-5x_1 + 11x_2 - 6x_3 \ge 5 \\
-2x_1 - 7x_2 + 9x_3 \ge 2\n\end{cases}
$$
\n1.21. 
$$
\begin{cases}\nf = 41x_1 + 16x_2 + 78x_3 \rightarrow \min \\
-5x_1 + 11x_2 - 6x_3 \ge 6\n\end{cases}
$$
\n1.22. 
$$
\begin{cases}\nf = 26x_1 + 26x_2 + 60x_3 \rightarrow \min \\
-5x_1 - 6x_2 + 7x_3 \ge 1 \\
x_1 \ge 0, x_2 \ge 0, x_3 \ge 0\n\end{cases}
$$
\n1.23. 
$$
\begin{cases}\nf = 113x_1 + 151x_2 + 52x_3 \rightarrow \min \\
-5x_1 - 3x_2 + 8x_3 \ge 5 \\
-5x_1 - 3x_2 + 8x_3 \ge 5\n\end{cases}
$$
\n1.24. 
$$
\begin{cases}\nf = 113x_1 + 151x_2 + 52x_3 \rightarrow \min \\
-5x_1 - 3x_2 + 8x_3 \ge 5 \\
x_1 \ge 0, x_2 \ge 0, x_3 \ge 0\n\end{cases}
$$
\n1.25. 
$$
\begin{cases}\nf = 17x_1 + 19x_2 + 11x_3 \rightarrow \min \\
-7x_1 - x_2 + 8x_3 \ge 7 \\
x_1 \ge 0, x_2 \ge 0, x_3 \ge 0\n\end{cases}
$$
\n1.26. 
$$
\begin{cases}\nf = 18x_1 + 10x_2 + 9x_3 \rightarrow \min \\
-2x_1 - 5x_2 + 6x_3 \ge 1 \\
x_1 \ge 0, x_2 \ge 0, x_3 \ge 0\n\end{cases}
$$
\n1.27. 
$$
\begin{cases}\nf = 113x_1 + 4x_2 - 3x_3 \ge 7 \\
-112x_2 - 6x_3 \ge 6 \\
x_1 \ge 0, x_2 \ge 0, x_3 \ge 0\n\end{cases}
$$
\n1.28. 
$$
\begin{cases}\nf = 17x_1 + 19
$$

1.29. 
$$
\begin{cases} f = 20x_1 + 60x_2 - 20x_3 \rightarrow \min \\ -2x_1 + 8x_2 - 6x_3 \ge 2 \\ -2x_1 - 2x_2 + 4x_3 \ge 2 \\ x_1 \ge 0, \ x_2 \ge 0, \ x_3 \ge 0 \end{cases}
$$
1.30. 
$$
\begin{cases} f = 74x_1 + 106x_2 + 20x_3 \rightarrow \min \\ -6x_1 + 10x_2 - 4x_3 \ge 6 \\ -4x_1 - 2x_2 + 6x_3 \ge 4 \\ x_1 \ge 0, \ x_2 \ge 0, \ x_3 \ge 0 \end{cases}
$$

#### **2. ТРАНСПОРТНАЯ ЗАДАЧА**

Имеется три склада, содержащих некоторое количество однотипной продукции, а также четыре потребителя, нуждающиеся в определенном количестве данной продукции. При перевозке одной единицы продукции со склада  $i$  потребителю j возникают издержки. Запасы продукции на складах a*i*, потребности потребителей  $b_j$  и тарифы перевозок  $c_{ij}$ ,  $i = 1, 2, 3$ ,  $j = 1, 2, 3, 4$ , приведены в таблице. Требуется найти такой план перевозок, при котором общие затраты на перевозку будут минимальны.

- (1) Проверьте задачу на сбалансированность.
- (2) Постройте опорный план методом минимального элемента.
- (3) С помощью метода потенциалов найдите оптимальное решение задачи.

![](_page_30_Picture_809.jpeg)

![](_page_30_Picture_810.jpeg)

![](_page_31_Picture_853.jpeg)

![](_page_31_Picture_854.jpeg)

![](_page_32_Picture_123.jpeg)

### 3. РАЗНОСТНОЕ УРАВНЕНИЕ-1

400

8

5

 $\mathcal{S}$ 

 $6\phantom{.}6$ 3

 $\overline{5}$ 

3

500

 $\overline{4}$ 

3

 $\overline{4}$ 

Решите разностное уравнение.

3.1.  $x_{n+2} - 14x_{n+1} + 98x_n = 340n^2 - 691n + 639.$ 3.2.  $x_{n+2} + 8x_{n+1} + 32x_n = -164n^2 + 166n + 258$ . 3.3.  $x_{n+2} - 8x_{n+1} + 32x_n = 125n^2 - 135n - 52$ . 3.4.  $x_{n+2} - 14x_{n+1} + 98x_n = 510n^2 + 26n + 341$ . 3.5.  $x_{n+2} + 6x_{n+1} + 18x_n = 175n^2 + 162n - 14$ . 3.6.  $x_{n+2} - 10x_{n+1} + 50x_n = -287n^2 + 235n - 23$ . 3.7.  $x_{n+2} + 10x_{n+1} + 50x_n = 305n^2 + 486n - 163.$ 3.8.  $x_{n+2} + 10x_{n+1} + 50x_n = 61n^2 + 329n + 379$ . 3.9.  $x_{n+2} + 14x_{n+1} + 98x_n = -226n^2 - 629n + 336.$ 3.10.  $x_{n+2} + 6x_{n+1} + 18x_n = 125n^2 + 255n + 181.$ 3.11.  $x_{n+2} + 6x_{n+1} + 18x_n = 150n^2 - 4n - 122$ . 3.12.  $x_{n+2} + 6x_{n+1} + 18x_n = -75n^2 - 23n + 53.$ 3.13.  $x_{n+2} + 4x_{n+1} + 8x_n = -13n^2 + 79n + 99.$ 3.14.  $x_{n+2} + 2x_{n+1} + 2x_n = 15n^2 + 59n + 16$ . 3.15.  $x_{n+2} - 2x_{n+1} + 2x_n = -3n^2 - n - 12$ . 3.16.  $x_{n+2} - 14x_{n+1} + 98x_n = 85n^2 + 146n + 476$ . 3.17.  $x_{n+2} + 14x_{n+1} + 98x_n = 452n^2 + 467n + 7$ . 3.18.  $x_{n+2} + 6x_{n+1} + 18x_n = -175n^2 - 37n + 54.$ 3.19.  $x_{n+2} - 2x_{n+1} + 2x_n = -6n^2 + 5n - 17$ . 3.20.  $x_{n+2} + 8x_{n+1} + 32x_n = -123n^2 - 142n - 302$ .

3.21. 
$$
x_{n+2} + 10x_{n+1} + 50x_n = 183n^2 + 316n + 273
$$
.  
\n3.22.  $x_{n+2} - 10x_{n+1} + 50x_n = 123n^2 + 198n + 57$ .  
\n3.23.  $x_{n+2} + 14x_{n+1} + 98x_n = 226n^2 - 727n + 150$ .  
\n3.24.  $x_{n+2} + 4x_{n+1} + 8x_n = 52n^2 + 113n + 114$ .  
\n3.25.  $x_{n+2} + 6x_{n+1} + 18x_n = 150n^2 + 171n + 109$ .  
\n3.26.  $x_{n+2} + 10x_{n+1} + 50x_n = -122n^2 - 170n - 418$ .  
\n3.27.  $x_{n+2} - 2x_{n+1} + 2x_n = 3n^2 - 7n + 7$ .  
\n3.28.  $x_{n+2} + 10x_{n+1} + 50x_n = -61n^2 - 329n + 109$ .  
\n3.29.  $x_{n+2} - 8x_{n+1} + 32x_n = 50n^2 - 49n + 23$ .  
\n3.30.  $x_{n+2} - 10x_{n+1} + 50x_n = -82n^2 - 173n - 235$ .

## 4. РАЗНОСТНОЕ УРАВНЕНИЕ-2

Решите разностное уравнение.

4.1. 
$$
x_{n+2} + x_{n+1} - 20x_n = 2 \cdot 9^n + 6 (-5)^n
$$
.  
\n4.2.  $x_{n+2} + 12x_{n+1} + 35x_n = -2 \cdot 2^n - 5 (-5)^n$ .  
\n4.3.  $x_{n+2} + x_{n+1} - 20x_n = -3 \cdot 9^n - 4 \cdot 4^n$ .  
\n4.4.  $x_{n+2} + 4x_{n+1} - 21x_n = 2 \cdot 10^n + 5 (-7)^n$ .  
\n4.5.  $x_{n+2} + 2x_{n+1} - 24x_n = -5 \cdot 10^n - 3 \cdot 4^n$ .  
\n4.6.  $x_{n+2} + 5x_{n+1} + 4x_n = 4 \cdot 3^n - 6 (-4)^n$ .  
\n4.7.  $x_{n+2} + 6x_{n+1} - 7x_n = 2 \cdot 8^n - 3 (-7)^n$ .  
\n4.8.  $x_{n+2} - 4x_{n+1} - 5x_n = -3 \cdot 6^n + 6 (-1)^n$ .  
\n4.9.  $x_{n+2} - 3x_{n+1} - 18x_n = -4 \cdot 9^n + 6 \cdot 6^n$ .  
\n4.10.  $x_{n+2} - x_{n+1} - 6x_n = 4 \cdot 5^n + 4 \cdot 3^n$ .  
\n4.11.  $x_{n+2} + x_{n+1} - 42x_n = 6 \cdot 13^n - 7 (-7)^n$ .  
\n4.12.  $x_{n+2} - 11x_{n+1} + 28x_n = 3 \cdot 3^n + 5 \cdot 7^n$ .  
\n4.13.  $x_{n+2} - x_{n+1} - 42x_n = -4 \cdot 13^n - 3 (-6)^n$ .  
\n4.14.  $x_{n+2} + 2x_{n+1} - 15x_n = -5 \cdot 8^n - 4 (-5)^n$ .  
\n4.15.  $x_{n+2} + 6x_{n+1} + 8x_n = 2^n + 5 (-2)^n$ .  
\n4.16.  $x_{n+2} + 7x_{n+1} + 10x_n = 3 \$ 

4.19. 
$$
x_{n+2} + 4x_{n+1} - 12x_n = 3 \cdot 8^n + 6 \cdot 2^n
$$
.  
\n4.20.  $x_{n+2} - 8x_{n+1} + 12x_n = -4^n + 6^n$ .  
\n4.21.  $x_{n+2} + x_{n+1} - 6x_n = 3 \cdot 5^n + 4 \cdot 2^n$ .  
\n4.22.  $x_{n+2} - 8x_{n+1} + 15x_n = 2 \cdot 2^n - 3 \cdot 3^n$ .  
\n4.23.  $x_{n+2} - 7x_{n+1} + 6x_n = 5^n + 2 \cdot 6^n$ .  
\n4.24.  $x_{n+2} - 8x_{n+1} + 12x_n = -2 \cdot 4^n - 5 \cdot 2^n$ .  
\n4.25.  $x_{n+2} + 2x_{n+1} - 15x_n = 7 \cdot 8^n - 3^n$ .  
\n4.26.  $x_{n+2} - 2x_{n+1} - 8x_n = -6 \cdot 6^n + 5(-2)^n$ .  
\n4.27.  $x_{n+2} + 6x_{n+1} + 5x_n = -2 \cdot 4^n - 7(-5)^n$ .  
\n4.28.  $x_{n+2} + 2x_{n+1} - 8x_n = -2 \cdot 6^n + 4(-4)^n$ .  
\n4.29.  $x_{n+2} + 5x_{n+1} - 14x_n = 3 \cdot 9^n + 4 \cdot 2^n$ .  
\n4.30.  $x_{n+2} - x_{n+1} - 30x_n = 7 \cdot 11^n + 3 \cdot 6^n$ .

#### 5. РАЗНОСТНОЕ УРАВНЕНИЕ-З

Решите разностное уравнение.

5.1.  $x_{n+2} - 4x_{n+1} + 4x_n = 4(-2)^n - 4 \cdot 2^n$ . 5.2.  $x_{n+2} - 6x_{n+1} + 9x_n = 6 \cdot 2^n - 3 \cdot 3^n$ . 5.3.  $x_{n+2} - 12x_{n+1} + 36x_n = 6 \cdot 3^n + 6^n$ . 5.4.  $x_{n+2} - 12x_{n+1} + 36x_n = 7(-3)^n - 2 \cdot 6^n$ . 5.5.  $x_{n+2} - 4x_{n+1} + 4x_n = 4 \cdot 7^n + 3 \cdot 2^n$ . 5.6.  $x_{n+2} - 8x_{n+1} + 16x_n = 5 \cdot 2^n - 2 \cdot 4^n$ . 5.7.  $x_{n+2} - 12x_{n+1} + 36x_n = -5(-7)^n + 5 \cdot 6^n$ . 5.8.  $x_{n+2} + 8x_{n+1} + 16x_n = 3(-6)^n + (-4)^n$ . 5.9.  $x_{n+2} + 14x_{n+1} + 49x_n = 2 \cdot 6^n + 2 (-7)^n$ . 5.10.  $x_{n+2} - 4x_{n+1} + 4x_n = -3(-2)^n + 2^n$ . 5.11.  $x_{n+2} + 4x_{n+1} + 4x_n = 7 \cdot 3^n - 2(-2)^n$ . 5.12.  $x_{n+2} - 6x_{n+1} + 9x_n = 2 \cdot 2^n + 3^n$ . 5.13.  $x_{n+2} + 2x_{n+1} + x_n = 3 \cdot 5^n + 4 (-1)^n$ . 5.14.  $x_{n+2} + 10x_{n+1} + 25x_n = -4 \cdot 2^n + 7(-5)^n$ . 5.15.  $x_{n+2} + 2x_{n+1} + x_n = 3^n + 2(-1)^n$ . 5.16.  $x_{n+2} + 2x_{n+1} + x_n = -5 \cdot 2^n + 4(-1)^n$ .

5.17. 
$$
x_{n+2} + 14x_{n+1} + 49x_n = 3(-6)^n - 3(-7)^n
$$
  
\n5.18.  $x_{n+2} - 14x_{n+1} + 49x_n = -4 \cdot 3^n - 3 \cdot 7^n$ .  
\n5.19.  $x_{n+2} + 2x_{n+1} + x_n = -7 \cdot 4^n - 3(-1)^n$ .  
\n5.20.  $x_{n+2} - 8x_{n+1} + 16x_n = -7(-4)^n + 6 \cdot 4^n$ .  
\n5.21.  $x_{n+2} - 8x_{n+1} + 16x_n = 5^n - 4 \cdot 4^n$ .  
\n5.22.  $x_{n+2} + 2x_{n+1} + x_n = -4 \cdot 3^n + 6(-1)^n$ .  
\n5.23.  $x_{n+2} - 8x_{n+1} + 16x_n = 2 \cdot 3^n + 6 \cdot 4^n$ .  
\n5.24.  $x_{n+2} - 4x_{n+1} + 4x_n = -5 \cdot 5^n - 2 \cdot 2^n$ .  
\n5.25.  $x_{n+2} + 14x_{n+1} + 49x_n = 6 \cdot 6^n + 2(-7)^n$ .  
\n5.26.  $x_{n+2} + 2x_{n+1} + x_n = -(-4)^n + 2(-1)^n$ .  
\n5.27.  $x_{n+2} - 4x_{n+1} + 4x_n = -7(-4)^n + 3 \cdot 2^n$ .  
\n5.28.  $x_{n+2} - 6x_{n+1} + 9x_n = 2 \cdot 7^n + 6 \cdot 3^n$ .  
\n5.29.  $x_{n+2} + 6x_{n+1} + 9x_n = 5 \cdot 2^n - (-3)^n$ .  
\n5.30.  $x_{n+2} + 6x_{n+1} + 9x_n = 7 \cdot 2^n + 5(-3)^n$ .

### РЕШЕНИЕ ВАРИАНТА № 30

1. Дана задача линейного программирования

$$
f = 74x_1 + 106x_2 + 20x_3 \to \min,\tag{7a}
$$

$$
-6x_1 + 10x_2 - 4x_3 \ge 6,\tag{7b}
$$

$$
-4x_1 - 2x_2 + 6x_3 \ge 4,\tag{7c}
$$

$$
x_1 \geq 0, \ x_2 \geq 0, \ x_3 \geq 0. \tag{7d}
$$

- (1) Приведите задачу к каноническому виду. Введите искусственные переменные, необходимые для начала работы по симплекс-методу.
- (2) Решите задачу симплекс-методом (методом искусственного базиса).
- (3) Составьте для данной задачи двойственную.
- (4) Используя теоремы двойственности, найдите решение двойственной задачи.
- (5) Решите двойственную задачу графическим методом. Сравните результат с ответом, полученным в предыдущем пункте.

Решение. (1) Чтобы привести данную задачу к каноническому виду, введем в нетривиальные ограничения-неравенства (7b), (7c) балансовые переменные  $x_4, x_5$ , после чего задача примет вид

$$
f = 74x_1 + 106x_2 + 20x_3 \to \min,\tag{8a}
$$

$$
-6x_1 + 10x_2 - 4x_3 - x_4 = 6,\t\t(8b)
$$

$$
-4x_1 - 2x_2 + 6x_3 - x_5 = 4, \t\t(8c)
$$

$$
x_1 \geqslant 0, \ x_2 \geqslant 0, \ x_3 \geqslant 0, \ x_4 \geqslant 0, \ x_5 \geqslant 0. \tag{8d}
$$

В системе линейных ограничений (8b), (8c) базисными переменными являются  $x_4, x_5$ , однако базисное решение

$$
x_1 = x_2 = x_3 = 0, \quad x_4 = -6, \quad x_5 = -4
$$

не является допустимым, поскольку не удовлетворяет неравенствам (8d). Чтобы получить допустимое базисное решение, введем в ограничения (8b), (8c) искусственные переменные  $y_1$ ,  $y_2$ , образующие базис:

$$
f = 74x_1 + 106x_2 + 20x_3 \to \min,\tag{9a}
$$

$$
-6x_1 + 10x_2 - 4x_3 - x_4 + y_1 = 6,\t\t(9b)
$$

$$
-4x_1 - 2x_2 + 6x_3 - x_5 + y_2 = 4, \tag{9c}
$$

$$
x_1 \geq 0, x_2 \geq 0, x_3 \geq 0, x_4 \geq 0, x_5 \geq 0, y_1 \geq 0, y_2 \geq 0. \tag{9d}
$$

Линейные ограничения (9b), (9c) имеют допустимое базисное решение

$$
x_1 = x_2 = x_3 = x_4 = x_5 = 0
$$
,  $y_1 = 6$ ,  $y_2 = 4$ .

Введем вспомогательную целевую функцию  $F = y_1 + y_2$  и решим симплексметодом задачу

$$
F = y_1 + y_2 \to \min
$$

при ограничениях (9b)-(9d). Если эта задача имеет решение  $F_{\min} = 0$ , то система ограничений (8b), (8c) (не содержащая искусственных переменных  $y_1, y_2$ ) имеет допустимое (неотрицательное) базисное решение.

Целевая функция  $f = 74x_1 + 106x_2 + 20x_3$  выражена только через свободные переменные; запишем

$$
f - 74x_1 - 106x_2 - 20x_3 = 0.
$$

Выразим целевую функцию  $F$  через свободные переменные; для этого из (9b), (9с) находим

$$
y_1 = 6 + 6x_1 - 10x_2 + 4x_3 + x_4, \quad y_2 = 4 + 4x_1 + 2x_2 - 6x_3 + x_5,
$$

так что

$$
F = y_1 + y_2 = 10 + 10x_1 - 8x_2 - 2x_3 + x_4 + x_5
$$

и далее

$$
F - 10x_1 + 8x_2 + 2x_3 - x_4 - x_5 = 10.
$$

Итак, исходная задача приведена к виду, допускающему применение метода искусственного базиса:

$$
f = 74x_1 + 106x_2 + 20x_3 \rightarrow \min,
$$
  
\n
$$
F = y_1 + y_2 = 10 + 10x_1 - 8x_2 - 2x_3 + x_4 + x_5 \rightarrow \min,
$$
  
\n
$$
-6x_1 + 10x_2 - 4x_3 - x_4 + y_1 = 6,
$$
  
\n
$$
-4x_1 - 2x_2 + 6x_3 - x_5 + y_2 = 4,
$$
  
\n
$$
x_1 \ge 0, x_2 \ge 0, x_3 \ge 0, x_4 \ge 0, x_5 \ge 0, y_1 \ge 0, y_2 \ge 0.
$$

(2) Решим полученную пару задач симплекс-методом. Заполняем первую симплекс-таблицу:

![](_page_37_Picture_55.jpeg)

Целевая функция  $F$  исследуется на минимум, поэтому нужно уничтожить положительные оценки в оценочной строке  $F$ ; начнем с оценки 8, стоящей в столбце  $x_2$ . В качестве разрешающего элемента можно выбрать только число 10, стоящее в строке  $y_1$ . После итерации по методу Гаусса переменная  $y_1$  выходит из базиса, а ее место занимает  $x_2$ ; получаем очередную симплекс-таблицу:

![](_page_37_Picture_56.jpeg)

Для уничтожения очередной положительной оценки 26/5 в оценочной строке  $F$  выбираем в качестве разрешающего элемента единственный возможный элемент 26/5 в строке  $y_2$ . После итерации по методу Гаусса переменная  $y_2$  выходит из базиса, а ее место занимает  $x_3$ ; получаем очередную симплекс-таблицу:

![](_page_38_Picture_63.jpeg)

В этой таблице нет положительных оценок в строке  $F$ . Вспомогательная задача  $F \to \min$  решена,  $F_{\min} = 0$ , и мы получили допустимое базисное решение задачи (8):

$$
x_1 = 0, \quad x_2 = 1, \quad x_3 = 1.
$$

Удаляя из последней таблицы строку  $F$  и столбцы  $y_1$  и  $y_2$ , получаем исходную симплекс-таблицу для задачи (8):

![](_page_38_Picture_64.jpeg)

В оценочной строке  $f$  нет положительных оценок, так что эта таблица является одновременно окончательной симплекс-таблицей, из которой получаем решение задачи (8):

$$
f_{\min} = f(0, 1, 1) = 126.
$$

(3) Составим задачу, двойственную (7), следуя обычному правилу:

$$
\begin{cases}\nf = C^T X \to \min, \\
AX \ge B, \\
X \ge 0\n\end{cases}\n\leftrightarrow\n\begin{cases}\n\varphi = B^T Z \to \max, \\
A^T Z \le C, \\
Z \ge 0\n\end{cases}
$$

Поскольку в исходной задаче целевая функция исследуется на минимум, двойственная задача представляет собой задачу на максимум. Количество нетривиальных ограничений исходной задачи равно количеству неизвестных двойственной задачи, так что в двойственной задаче будет фигурировать 2 неизвестных  $z_1$ ,  $z_2$ . Коэффициенты целевой функции  $\varphi$  двойственной задачи равны правым частям ограничений исходной задачи:

$$
\varphi = 6z_1 + 4z_2 \to \max.
$$

Количество неизвестных исходной задачи равно количеству нетривиальных ограничений двойственной задачи, так что двойственная задача будет содержать 3 нетривиальных ограничения; матрица левых частей ограничений получается из соответствующей матрицы исходной задачи транспонированием, а правые части ограничений в двойственной задаче равны коэффициентам целевой функции исходной задачи:

$$
-6z_1 - 4z_2 \le 74,
$$
  
\n
$$
10z_1 - 2z_2 \le 106,
$$
  
\n
$$
-4z_1 + 6z_2 \le 20.
$$

Таким образом, двойственная задача имеет вид:

 $\varphi = 6z_1 + 4z_2 \rightarrow \text{max}$  $(10a)$ 

$$
-6z_1 - 4z_2 \leqslant 74,\tag{10b}
$$

$$
10z_1 - 2z_2 \leq 106, \tag{10c}
$$

$$
-4z_1 + 6z_2 \leq 20,\tag{10d}
$$

$$
z_1 \geqslant 0, \ z_2 \geqslant 0. \tag{10e}
$$

(4) Найдем решение двойственной задачи, используя теоремы двойственности. Согласно первой теореме двойственности, максимум двойственной задачи равен минимуму исходной задачи, т.е.

$$
\varphi_{\text{max}} = f_{\text{min}} = 126.
$$

Для нахождения точки минимума двойственной задачи воспользуемся второй теоремой двойственности (теоремой равновесия): оптимальные решения  $(x_1, x_2, x_3)$  и  $(z_1, z_2)$  пары взаимно двойственных задач связаны соотношениями

$$
(-6x1 + 10x2 - 4x3 - 6)z1 = 0,
$$
\n(11a)

$$
(-4x1 - 2x2 + 6x3 - 4)z2 = 0,
$$
\n(11b)

$$
(-6z1 - 4z2 - 74)x1 = 0,
$$
\n(11c)

$$
(10z_1 - 2z_2 - 106)x_2 = 0,
$$
\n(11d)

$$
(-4z_1 + 6z_2 - 20)x_3 = 0.
$$
 (11e)

Подставляя в эту систему  $x_1 = 0$ ,  $x_2 = x_3 = 1$ , получаем, что уравнения (11a), (11b), (11c) выполнены, а уравнения (11d), (11e) имеют вид

$$
10z_1 - 2z_2 = 106,
$$
  

$$
-4z_1 + 6z_2 = 20.
$$

Решение этой системы  $z_1 = 13$ ,  $z_2 = 12$ . Итак, решение двойственной задачи (10) имеет вид

$$
\varphi_{\max} = \varphi(13, 12) = 126.
$$

(5) Для решения двойственной задачи графическим методом изобразим на плоскости переменных  $(z_1, z_2)$  область, определенную неравенствами (10b)-(10e), и вектор градиента целевой функции (10a). Из чертежа ясно, что максимум целевой функции достигается в точке пересечения прямых

$$
10z_1 - 2z_2 = 106,
$$
  
- 4z<sub>1</sub> + 6z<sub>2</sub> = 20.

Полученное решение совпадает с результатом, найденным при помощи теоремы  $\Box$ равновесия.

2. Имеется три склада, содержащих некоторое количество однотипной продукции, а также четыре потребителя, нуждающиеся в определенном количестве данной продукции. При перевозке одной единицы продукции со склада  $i$  потребителю *ј* возникают издержки. Запасы продукции на складах  $a_i$ , потребности потребителей  $b_i$  и тарифы перевозок  $c_{ij}$ ,  $i = 1, 2, 3$ ,  $j = 1, 2, 3, 4$ , приведены в таблице:

![](_page_40_Picture_90.jpeg)

Требуется найти такой план перевозок, при котором общие затраты на перевозку будут минимальны.

- (1) Проверьте задачу на сбалансированность.
- (2) Постройте опорный план методом минимального элемента.
- (3) С помощью метода потенциалов найдите оптимальное решение задачи.

Решение. (1) Проверим задачу на сбалансированность. Суммарный объем продукции на складах равен сумме потребностей потребителей:

$$
6 + 8 + 10 = 24 = 4 + 6 + 8 + 6,
$$

так что задача сбалансирована.

Условимся об обозначениях. В центре клетки транспортной таблицы указывается объем соответствующей перевозки, в правом верхнем углу - тариф перевозки, в левом нижнем углу - оценка оптимальности плана перевозки (см. ниже).

(2) Составим начальный опорный план данной задачи методом наименьшего элемента. Найдем в таблицы наименьший тариф:  $c_{11} = 1$ . В соответствующую

клетку  $(1; 1)$  таблицы впишем число  $4 = \min\{a_1; b_1\} = \min\{4, 6\}$ :

![](_page_41_Picture_91.jpeg)

В матрице исключим из рассмотрения первый столбец. Запасы первого поставщика при этом уменьшаются на 4 и становятся равными 2:

![](_page_41_Picture_92.jpeg)

Следующим после  $c_{11} = 1$  тарифом в таблице является  $c_{12} = 2$ . Максимальный объем перевозки, который можно поставить в клетку  $(1; 2)$ , равен  $\min\{1; 2\} = 2$ .

Исключаем из рассмотрения первую строку, так как запасы первого поставщика полностью распределены:

![](_page_42_Picture_52.jpeg)

В полученной таблице снова выбираем наименьший тариф:  $c_{34} = c_{22} = 3$ . В клетку  $(2, 2)$  поставим число  $4 = \min\{8, 4\}$  и исключим из рассмотрения второй столбец:

![](_page_42_Picture_53.jpeg)

42

В клетку  $(3; 4)$  поставим число  $6 = \min\{10; 6\}$  и исключим из рассмотрения четвертый столбец:

![](_page_43_Picture_57.jpeg)

Снова выбираем минимальный тариф:  $c_{33} = 6$ . Клетку  $(3, 3)$  заполняем числом  $4 = \min\{4, 6\}$  и исключаем третью строку:

![](_page_43_Picture_58.jpeg)

Наконец, оставшуюся клетку  $(2,3)$  заполним числом  $4 = \min\{4,4\}$ . В результате получаем опорный план

![](_page_44_Picture_34.jpeg)

Целевая функция на этом плане имеет значение

$$
z = 4 \cdot 1 + 2 \cdot 2 + 4 \cdot 3 + 4 \cdot 8 + 4 \cdot 6 + 6 \cdot 3 = 94.
$$

(3) Найдем оптимальный план с помощью метода потенциалов.

Найдем потенциалы  $u_i$ ,  $v_j$ , используя условия  $u_i + v_j = c_{ij}$  для занятых клеток и полагая  $u_1 = 0$ :

![](_page_44_Picture_35.jpeg)

Проверим оптимальность опорного плана, вычислив оценки  $\Delta_{ii} = u_i + v_j - c_{ii}$ для всех занятых клеток:

$$
\Delta_{13} = 0 + 7 - 4 = 3,
$$
  $\Delta_{14} = 0 + 4 - 3 = 1,$   $\Delta_{21} = 1 + 1 - 4 = -2,$   
\n $\Delta_{24} = 1 + 4 - 5 = 0,$   $\Delta_{31} = -1 + 1 - 2 = -2,$   $\Delta_{32} = -1 + 2 - 7 = -6.$ 

(Эти оценки записаны в левых нижних углах клеток транспортной таблицы.)

Для клеток  $(1,3)$  и  $(1,4)$  величины  $\Delta_{ij}$  положительны, поэтому начальный опорный план не оптимален. Выберем одну из указанных клеток, например клетку  $(1,3)$ , и присоединим эту клетку к занятым, поставив в нее знак «+». Образуем цикл с вершинами в занятых клетках и клетке со знаком «+». Этот цикл состоит из клеток  $(1,3)$ ,  $(2,3)$ ,  $(2,2)$ ,  $(1,2)$ . В клетках цикла поочередно расставляем знаки «+» и «-». Среди клеток со знаком «-» выберем клетку с наименьшей величиной груза. Это клетка  $(1, 2)$ . Делаем ее незанятой, а находящуюся в ней величину груза, равную 2, добавляем ко всем клеткам со знаком «+» и вычитаем из всех клеток со знаком «-».

Для получившегося нового опорного плана также находим потенциалы и в результате получаем следующую таблицу:

![](_page_45_Figure_5.jpeg)

Целевая функция принимает на этом (втором) плане принимает значение

$$
z = 1 \cdot 4 + 4 \cdot 2 + 3 \cdot 6 + 8 \cdot 2 + 6 \cdot 4 + 3 \cdot 6 = 88.
$$

Исследуем этот план на оптимальность. Для этого вычислим оценки  $\Delta_{ii}$ . Условие оптимальности не выполняется для клеток  $(2, 1)$  и  $(3, 1)$ . Выбираем любую из них, например, клетку  $(3;1)$ , и с помощью цикла, построенного для этой клетки, исправляем план. Так как освобождаются одновременно две клетки  $(1; 1)$  и  $(3; 2)$ , то в одну из них, например, в клетку  $(1; 1)$ , ставим ноль, чтобы

количество занятых клеток равнялось  $m + n - 1 = 3 + 4 - 1 = 6$ . Для получившегося третьего опорного плана вычисляем потенциалы. Приведем полученные данные в виде следующей таблицы:

![](_page_46_Figure_1.jpeg)

При этом плане стоимость всех перевозок  $z = 84$ . Вычислим оценки  $\Delta_{ij}$ . Условие оптимальности плана не выполняется для клеток (2; 1) и (4; 2). Для клетки (2; 1) строим цикл, по которому перераспределяем величину груза, равную 0. Получаем четвертый опорный план, для которого находим потенциалы и оценки:

![](_page_46_Picture_108.jpeg)

Все оценки неположительны, следовательно, четвертый опорный план является оптимальным. Стоимость всех перевозок по этому плану составляет величину  $z = 84$ .  $\Box$ 

#### 3. Решите разностное уравнение

$$
x_{n+2} - 10x_{n+1} + 50x_n = -82n^2 - 173n - 235.
$$
 (12)

Решение. Сначала рассмотрим однородное уравнение

$$
x_{n+2} - 10x_{n+1} + 50x_n = 0.
$$
 (13)

Составим характеристическое уравнение:

$$
\lambda^2 - 10\lambda + 50 = 0
$$

Дискриминант этого уравнения отрицателен:

$$
D = (-10)^2 - 4 \cdot 50 = -100,
$$

так что корни комплексные (комплексно сопряженные):

$$
\lambda_{1,2} = 5 \pm 5i.
$$

Представим корень  $\lambda_1 = 5 + 5i$  в тригонометрической форме; модуль  $\lambda_1$  равен

$$
|5+5i| = \sqrt{5^2 + 5^2} = 5\sqrt{2},
$$

а косинус и синус аргумента  $\theta = \arg \lambda_1$  равны

$$
\cos \theta = \frac{\text{Re }\lambda_1}{|\lambda_1|} = \frac{1}{\sqrt{2}}, \quad \sin \theta = \frac{\text{Im }\lambda_1}{|\lambda_1|} = \frac{1}{\sqrt{2}}
$$

так что  $\theta = \pi/4$ . Итак,

$$
\lambda_1 = 5 + 5i = 5\sqrt{2} \left( \cos \frac{\pi}{4} + i \sin \frac{\pi}{4} \right).
$$

Поэтому общее решение однородного уравнения (13) имеет вид

$$
\hat{x}_n = (5\sqrt{2})^n \left( C_1 \cos \frac{\pi n}{4} + C_2 \sin \frac{\pi n}{4} \right),
$$

где  $C_1$ ,  $C_2$  — произвольные постоянные.

Обратимся к неоднородному уравнению (12). Правая часть представляет собой многочлен

$$
f(n) = -82n^2 - 173n - 235,
$$

так что частное решение неоднородного уравнения (12) будем искать также в виде многочлена

$$
X_n = An^2 + Bn + C,\tag{14}
$$

где А, В,  $C$  — постоянные, подлежащие определению. Из (14) находим

$$
X_{n+1} = A(n+1)^2 + B(n+1) + C, \quad X_{n+2} = A(n+2)^2 + B(n+2) + C.
$$

Подставляя эти соотношения и (14) в уравнение (12), получим

$$
X_{n+2} - 10X_{n+1} + 50X_n =
$$
  
=  $[A(n+2)^2 + B(n+2) + C] - 10[A(n+1)^2 + B(n+1) + C] + 50[An^2 + Bn + C] =$   
=  $41An^2 + n(-16A + 41B) + (-6A - 8B + 41C)$   
=  $-82n^2 - 173n - 235.$ 

Приравнивая коэффициенты при одинаковых степенях  $n$ , получаем систему уравнений

$$
41A = -82, \quad -16A + 41B = -173, \quad -6A - 8B + 41C = -235,
$$

решение которой

$$
A = -2, \quad B = -5, \quad C = -7.
$$

Итак, частное решение неоднородного уравнения (12) имеет вид

$$
X_n = -2n^2 - 5n - 7,
$$

а общее решение, являющееся суммой общего решения однородного уравнения и частного решения неоднородного уравнения,

$$
x_n = (5\sqrt{2})^n \left( C_1 \cos \frac{\pi n}{4} + C_2 \sin \frac{\pi n}{4} \right) - 2n^2 - 5n - 7.
$$

#### 4. Решите разностное уравнение

$$
x_{n+2} - x_{n+1} - 30x_n = 7 \cdot 11^n + 3 \cdot 6^n. \tag{15}
$$

Решение. Сначала рассмотрим однородное уравнение

$$
x_{n+2} - x_{n+1} - 30x_n = 0. \tag{16}
$$

Составим характеристическое уравнение:

$$
\lambda^2 - \lambda - 30 = 0.
$$

Его корни  $\lambda_1 = -5$ ,  $\lambda_2 = 6$ , так что общее решение однородного уравнения (16) имеет вид

$$
\hat{x}_n = C_1(-5)^n + C_2 6^n.
$$

Обратимся к неоднородному уравнению (15). Его правая часть представляет собой сумму двух слагаемых

$$
f(n) = 7 \cdot 11^n, \quad g(n) = 3 \cdot 6^n,
$$

для каждой из которых частное решение уравнения (15) ищется отдельно.

Поскольку основание показательной функции  $f(n) = 7 \cdot 11^n$ , равное 11, не совпадает ни с одним из корней характеристического уравнения, соответствующее частное решение ищем в виде  $X_n = A \cdot 11^n$ . Подставляя соотношения

$$
X_n = A \cdot 11^n, \quad X_{n+1} = A \cdot 11^{n+1}, \quad X_{n+2} = A \cdot 11^{n+2}
$$

в уравнение

$$
X_{n+2} - X_{n+1} - 30X_n = 7 \cdot 11^n
$$

получаем

$$
X_{n+2} - X_{n+1} - 30X_n =
$$
  
=  $[A \cdot 11^{n+2}] - [A \cdot 11^{n+1}] - 30[A \cdot 11^n] =$   
=  $11^n(121A - 11A - 30A) = 80A \cdot 11^n = 7 \cdot 11^n,$ 

откуда  $A = 7/80$ , так что

$$
X_n = \frac{7}{80} \cdot 11^n.
$$

Обращаясь к показательной функции  $g(n) = 3 \cdot 6^n$ , видим, что ее основание 6 совпадает с одним из корней характеристического уравнения, поэтому соответствующее частное решение ищем в виде  $Y_n = An \cdot 6^n$ . Подставляя соотношения

$$
Y_n = An \cdot 6^n \quad Y_{n+1} = A(n+1) \cdot 6^{n+1}, \quad Y_{n+2} = A(n+2) \cdot 6^{n+2}
$$

в уравнение

$$
Y_{n+2} - Y_{n+1} - 30Y_n = 3 \cdot 6^n,
$$

получаем

$$
Y_{n+2} - Y_{n+1} - 30Y_n =
$$
  
=  $[A(n+2) \cdot 6^{n+2}] - [A(n+1) \cdot 6^{n+1}] - 30[An \cdot 6^n] =$   
= 66A \cdot 6^n = 3 \cdot 6^n,

откуда  $A = 1/22$ , так что соответствующее частное решение имеет вид

$$
Y_n = \frac{1}{22}n \cdot 6^n.
$$

Общее решение неоднородного уравнения (15) представляет собой сумму общего решения  $\hat{x}_n$  однородного уравнения и двух частных решений  $X_n$ ,  $Y_n$  неоднородного уравнения, соответствующих правым частям  $f(n)$ ,  $g(n)$  неоднородного уравнения:

$$
x_n = C_1(-5)^n + C_2 6^n + \frac{7}{80} 11^n + \frac{1}{22} n \cdot 6^n.
$$

#### 5. Решите разностное уравнение

$$
x_{n+2} + 6x_{n+1} + 9x_n = 7 \cdot 2^n + 5(-3)^n. \tag{17}
$$

Решение. Сначала рассмотрим однородное уравнение

$$
x_{n+2} + 6x_{n+1} + 9x_n = 0. \tag{18}
$$

Характеристическое уравнение

$$
\lambda^2 + 6\lambda + 3 = 0 \quad \Leftrightarrow \quad (\lambda + 3)^2 = 0
$$

имеет два совпадающих корня (двойной корень)  $\lambda_1 = \lambda_2 = -3$ , так что общее решение однородного уравнения имеет вид

$$
\hat{x}_n = C_1(-3)^n + C_2 n(-3)^n.
$$

Правая часть неоднородного уравнения (17) представляет собой сумму двух показательных функций,

$$
f(n) = 7 \cdot 2^n, \quad g(n) = 5 (-3)^n ;
$$

частное решение неоднородного уравнения ищем для каждого слагаемого отдельно.

Поскольку основание показательной функции  $f(n) = 7 \cdot 2^n$ , равное 2, не совпадает с корнем характеристического уравнения, решение уравнения ищем в виде  $X_n = A \cdot 2^n$ . Подставляя выражения

$$
X_n = A \cdot 2^n, \quad X_{n+1} = A \cdot 2^{n+1}, \quad X_{n+2} = A \cdot 2^{n+2}
$$

в уравнение

$$
X_{n+2} + 6X_{n+1} + 9X_n = 7 \cdot 2^n,
$$

получаем

$$
X_{n+2} + 6X_{n+1} + 9X_n = A \cdot 2^{n+2} + 6A \cdot 2^{n+1} + 9A \cdot 2^n = 25A \cdot 2^n = 7 \cdot 2^n,
$$

так что  $A = 7/25$ , а соответствующее частное решение

$$
X_n = \frac{7}{25}2^n.
$$

Основание показательной функции  $q(n) = 5 \cdot (-3)^n$ , равное -3, совпадает с двойным корнем характеристического уравнения, поэтому частное решение уравнения ищем в виде  $Y_n = An^2 \cdot (-3)^n$ . Подставляя выражения

$$
Y_n = An^2 \cdot (-3)^n, \quad Y_{n+1} = A(n+1)^2 \cdot (-3)^{n+1}, \quad Y_{n+2} = A(n+2)^2 \cdot (-3)^{n+2}
$$

в уравнение

$$
Y_{n+2} + 6Y_{n+1} + 9Y_n = 5 \cdot (-3)^n,
$$

получаем

$$
Y_{n+2} + 6Y_{n+1} + 9Y_n =
$$
  
=  $A(n+2)^2 \cdot (-3)^{n+2} + 6A(n+1)^2 \cdot (-3)^{n+1} + 9An^2 \cdot (-3)^n =$   
=  $18A \cdot (-3)^n = 5 \cdot (-3)^n$ ,

так что  $A = 5/18$ , а соответствующее частное решение

$$
Y_n = \frac{5}{18}n^2 \cdot (-3)^n.
$$

Общее решение неоднородного уравнения (17) представляет собой сумму общего решения  $\hat{x}_n$  однородного уравнения и частных решений  $X_n$ ,  $Y_n$  неоднородного уравнения, соответствующих слагаемым  $f(n)$ ,  $g(n)$  в правой части уравнения (17):

$$
x_n = (-3)^n (C_1 + C_2 n) + \frac{7}{25} 2^n + \frac{5}{18} n^2 (-3)^n.
$$

 $\Box$ 

50

## **Содержание**

![](_page_51_Picture_66.jpeg)